الجمهورية الجزائرية الديمقراطيـة الشعبيــة République algérienne démocratique et populaire وزارة التـعليــم العالـي والبحــث العلمــــي Ministère de l'enseignement supérieur et de la recherche scientifique بلحاج بوشعيب جامعة عين تموشنت Université-Ain-Temouchent- Belhadj Bouchaib Faculté des Sciences et de la Technologie Département d'électrotechnique

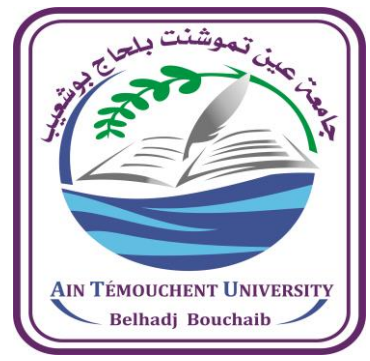

Projet de fin d'études Pour l'obtention du diplôme de Master en : Domaine : SCIENCES ET DE LA TECHNOLOGIE Filière : Electrotechnique Spécialité : Commandes Electriques Thème

### **SIMULATION ET COMMANDE D'UNE LAISION PHOTOVOLTAIQUE EN REGIME DU DEFAUT**

### Présenté Par :

1) Melle. Demmouche Fatna Jihad 2) Mr.Bouhadjla Mohamed Zine El Abidine

### Devant le jury composé de :

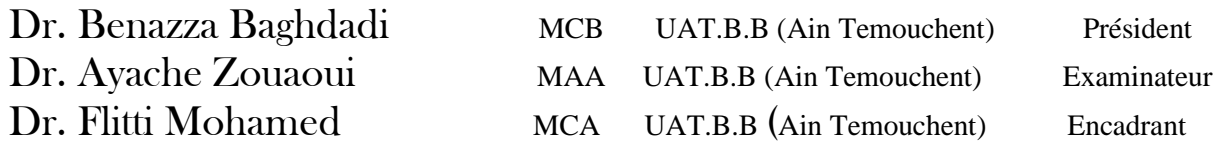

Année universitaire 2021/2022

#### *REMERCIMENTS*

Tout d'abord, jetiens à remercier « ALLAH »de nos avoir donné la possibilité de réaliser notre projet, d'arriver à notre souhait et d'atteindre notre objectif.

Nous tenons, aussi à remercier notre encadrant monsieur FLITTI MOHAMED de nous avoir dirigés et de nous avoir encouragés tout au long de la réalisation de ce mémoire.

Nous remercions, les membres de jury de soutenance pour l'intérêt qu'ils portent à ce travail.

A toutes les personnes, qui ont contribué de près ou de loin, à l'aboutissement de ce travail, nous les remercions tous, particulièrement notre famille et nos amis.

Enfin, nous ne pourrions terminer, ces remerciements sans une pensée à l'ensemble de nos enseignants qui sont à l'origine de notre savoir.

#### *Dédicace*

#### Nous dédions ce modeste travail à :

#### Nos chers parents. En témoignage d'affection et de reconnaissance pour

#### Leurs sacrifices, leurs encouragements et leurs soutiens.

Nos chers frères et sœurs.

Toutes nos familles.

Tous nos amis.

Tous ceux qui ont contribué à notre réussite.

Mohamed et Jihad

## *SOMMAIRE*

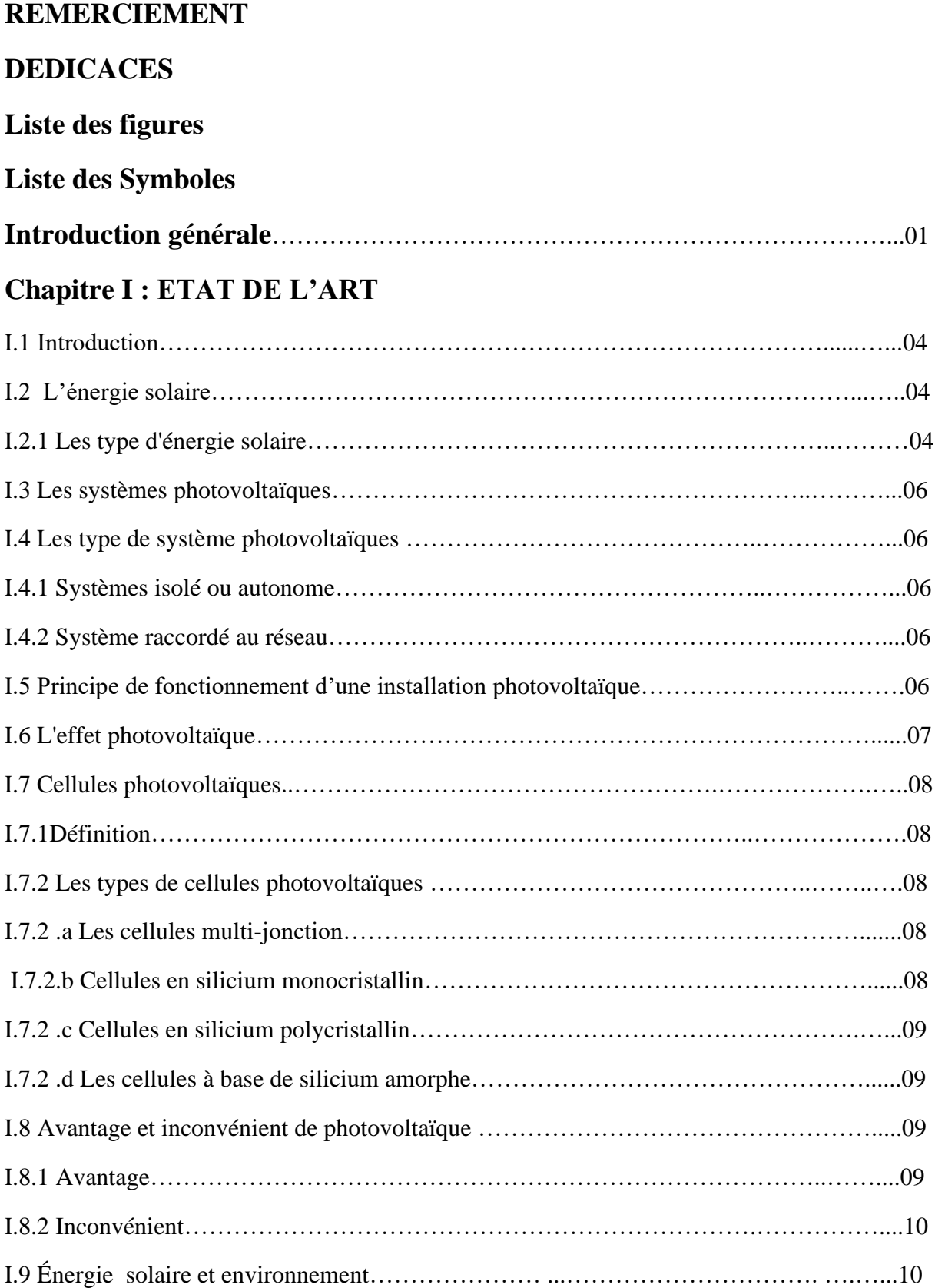

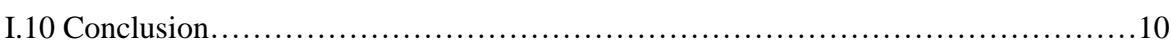

### **Chapitre II : MODELISATION DU SYSTETME PHOTOVOLYAIQUE**

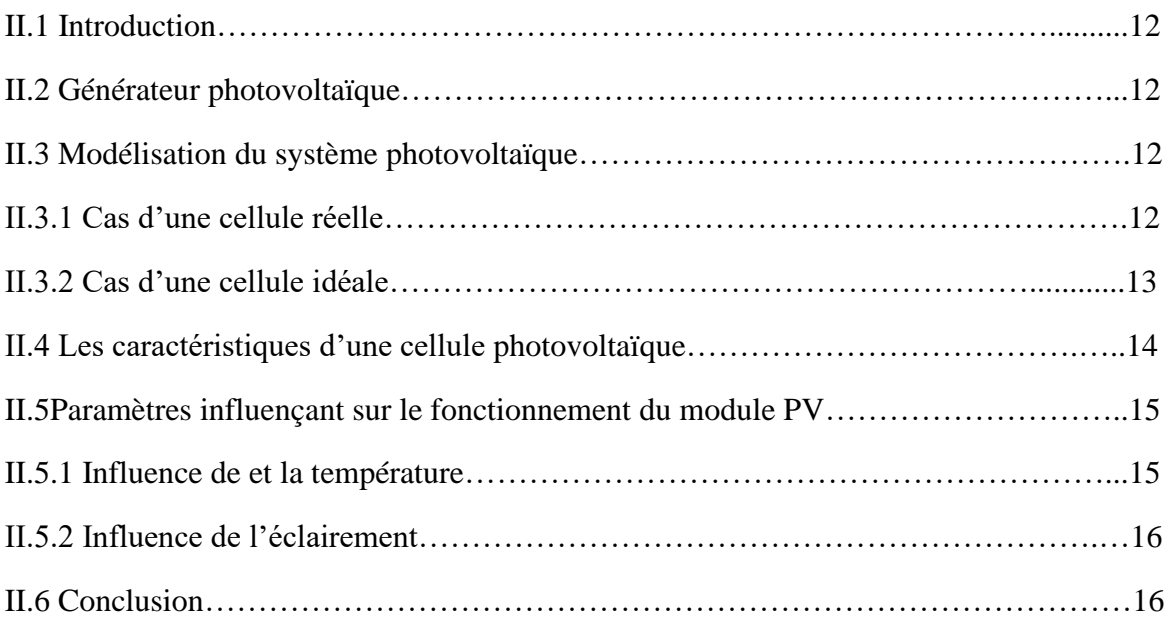

### **Chapitre III : Elaboration des lois de commande liée aux systèmes photovoltaïque**

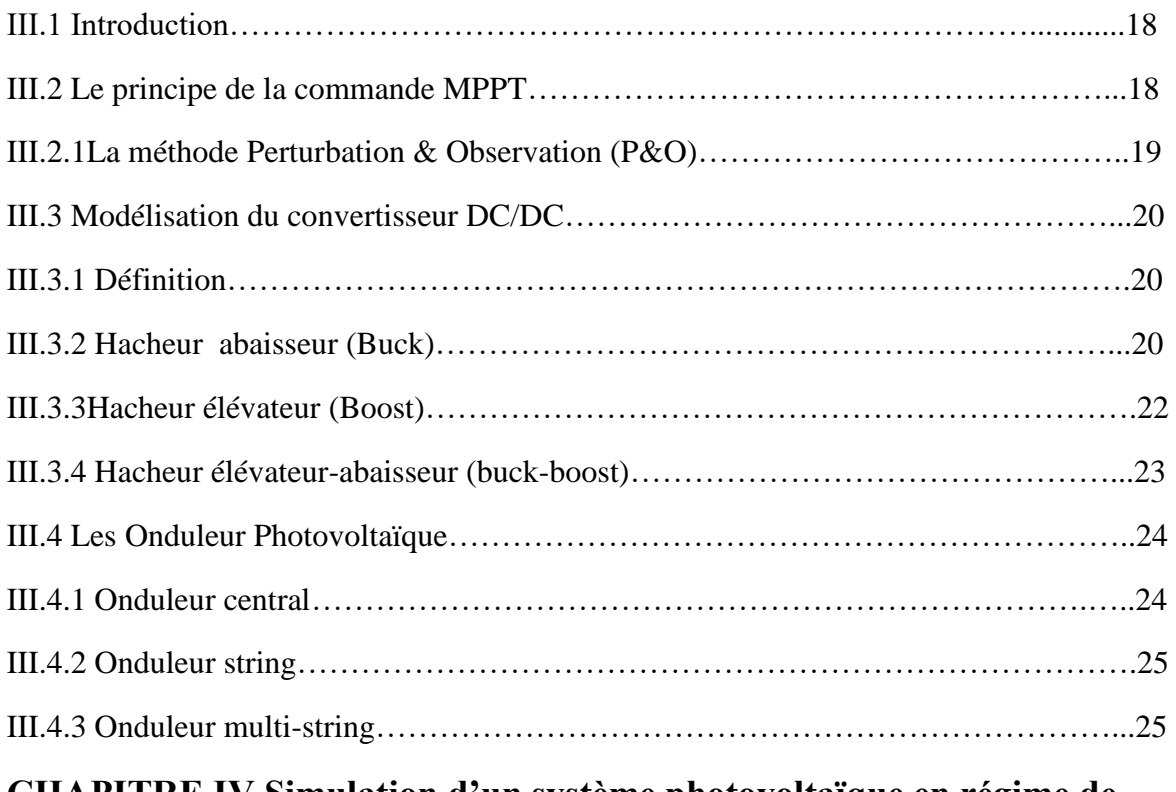

#### **CHAPITRE IV Simulation d'un système photovoltaïque en régime de défaut**

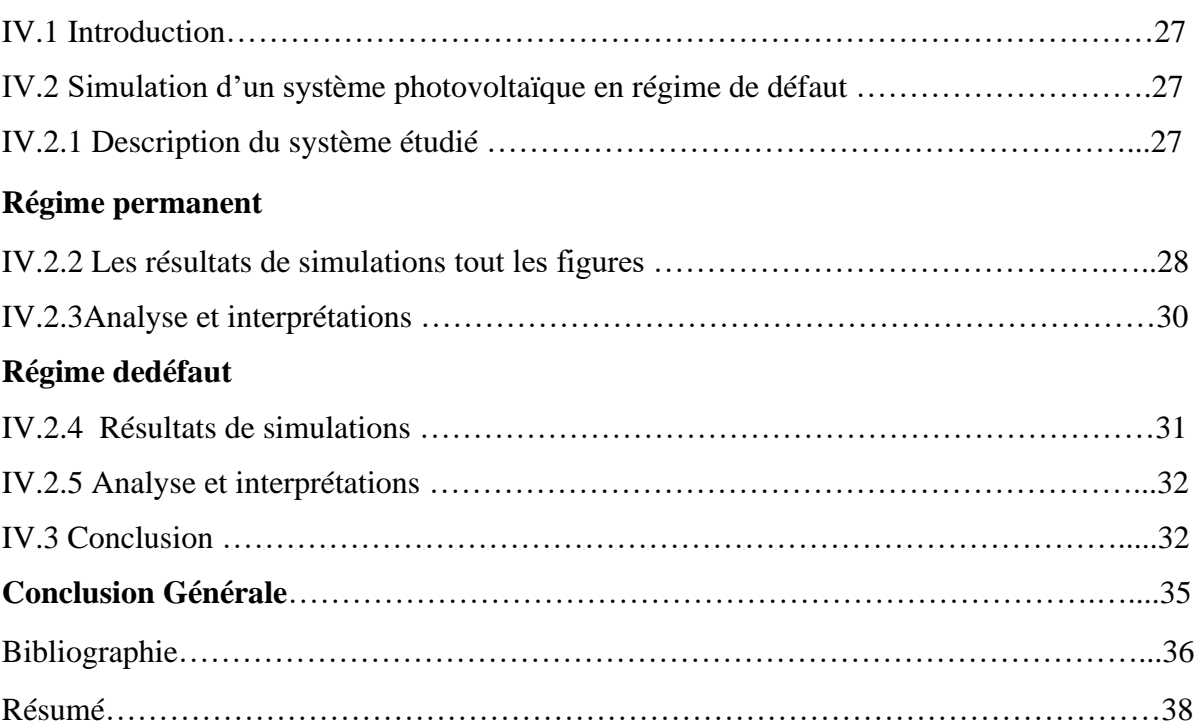

## *Liste des figures*

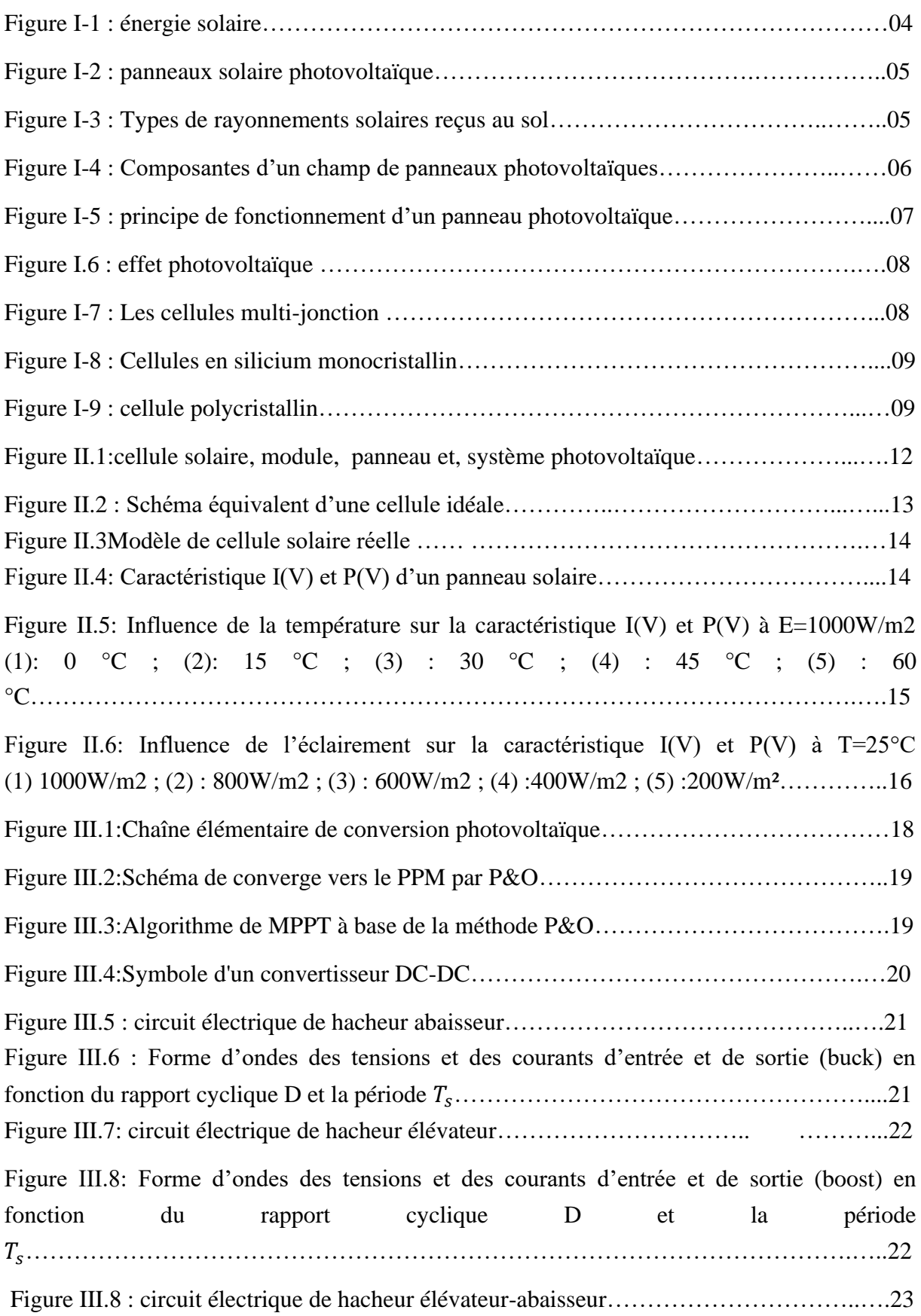

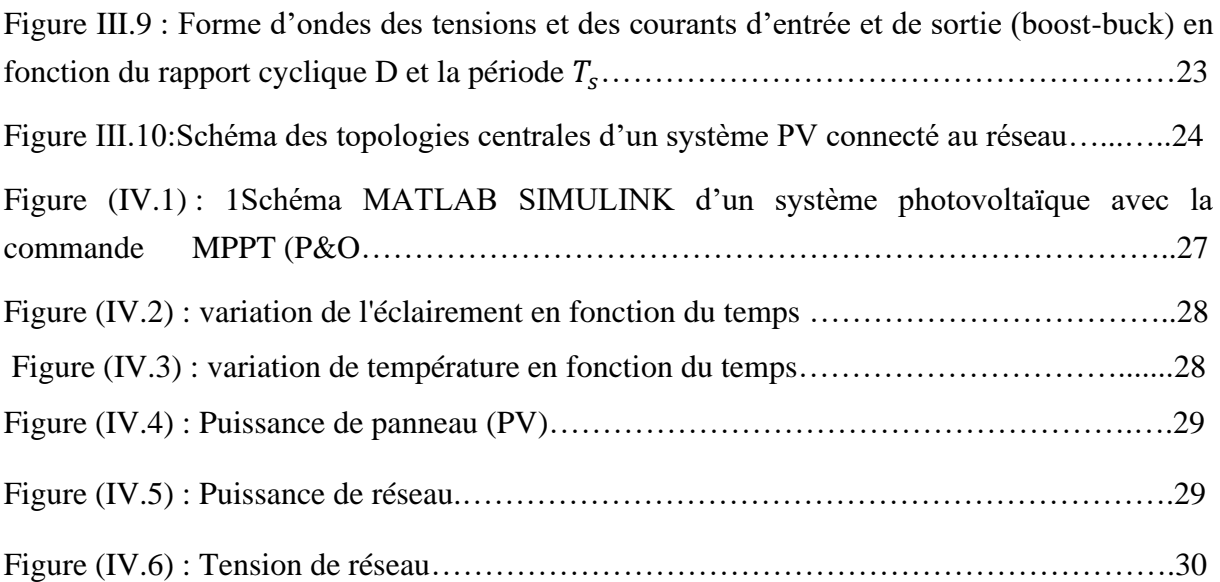

## *Liste deLes Symboles*

PV : photovoltaïque.

I : Courant générer par la cellule photovoltaïque IPV. Vpv : tension générée par la cellule photovoltaïque. T : la température de la cellule en K. K : la constante de Boltzmann. Rs : Résistance série de la cellule. Ish : Le courant circulant dans la résistance Rsh. Vco : tension de circuit ouvert. Icc : Courant de court-circuit Id : Courant de diode η : Le rendement. np : nombre des cellule en parallèle. ns : nombre des cellule en série. DC : direct courant. RD : Rayonnement direct. Rd : Rayonnement diffus. Rr : Rayonnement réfléchi. RG : Rayonnement global. MPPT : Maximum Power Point Tracking. Vo: tension de sortie. Vpv : tension d'entrée (cellule solaire). P&O : Perturbation et observation. pe : puissance entrée. ps : puissance sortie.

Is : courant sortie.

Vs : tension sortie.

# *INTRODUCTION GENERALE*

### **INTRODUCTION GENERALE**

Dans le sens commun l'énergie désigne tout ce qui permet d'effectuer un travail, fabriqué de la chaleur, de la lumière, de produire un mouvement.

En physique, c'est une grandeur scalaire, exprimée en Joules. L'énergie est la mesure unifiée des différentes formes de mouvement. On distingue d'une manière générale l'énergie cinétique, qui correspond à la mesure du mouvement des particules de matière, et l'énergie potentielle qui correspond à la mesure du mouvement des particules virtuelles assurant les interactions, c'est-à-dire à l'origine des forces. Un apport important de la physique est la conservation de l'énergie dans les systèmes fermés [1].

Les premières sources d'énergies renouvelables sont : le soleil, le vent, la chaleur de la terre, les chutes d'eau…, ces énergies, par définition, se renouvellent naturellement après avoir été consommées et sont donc inépuisables (au moins sur des très grandes échelles de temps). Opposé aux énergies fossiles (pétrole, charbon) ,5 types d'énergie : solaire, éolienne, hydraulique, géothermale et biomasse [2].

En 2006, la production mondiale d'électricité a avoisiné 18 900 TWh, avec des pertes de transport et de distribution de l'ordre de 7 %. Pour chaque pays, le montant de ces pertes dépend essentiellement de la qualité du réseau: longueur des lignes, tension utilisée pour le transport et la distribution. Pour ce qui est de la consommation mondiale d'énergie électrique, il existe de très fortes disparités dans l'usage de cette électricité, cette dernière étant étroitement corrélée avec le niveau de développement économique: les pays en développement constituent 80% de la population mondiale mais ne représentent qu'un quart de la consommation mondiale d'électricité. C'est ainsi que, par habitant, cette consommation d'électricité est, à l'échelle planétaire, de l'ordre de 3 000 kWh/h. En Afrique, elle n'est que de 500 kWh/h, alors qu'elle est en moyenne 15 fois plus importante en France, 30 fois plus aux États-Unis et 35 fois plus au Canada [3].

L'énergie solaire est émise par le Soleil sous forme de rayonnement électromagnétique, dont la quantité perçue est de l'ordre de 1 000 W/m2 par une belle journée ensoleillée. Classiquement, on distingue deux types d'énergie solaire: le solaire thermique, où la chaleur est récupérée directement par de grands panneaux dans lesquels circule l'eau, et le solaire photovoltaïque, où les panneaux solaires sont constitués de cellules au silicium qui produisent l'électricité. Cette énergie est essentiellement tributaire de la position du soleil et de la nébulosité. C'est ainsi que lors d'une journée couverte en été, l'installation produit encore plus des trois quarts de son électricité maximale, alors que par une journée couverte en hiver, elle produit le quart de celle d'une journée ensoleillée [4].

Ce mémoire est divisé en quatre chapitres comme suit :

Le premier chapitre, nous présentons l'état de sur l'installation photovoltaïque.

Ensuite, nous passerons au Deuxième chapitre consacré à modélisation du système photovoltaïque.

Le troisième chapitre, nous présentons le principe de la recherche de point maximal, la commande liée aux systèmes photovoltaïques.

Dernièrement, le quatrième chapitre sera consacré à la simulation du système photovoltaïque en régime de défaut.

# *CHAPITRE I Etat de l'art sur l'installation Photovoltaïque*

#### **I.1 Introduction :**

 L'énergie électrique provenant d'une conversion photovoltaïque à partir de l'énergie solaire est devenue une alternative incontournable aux autres sources énergétiques en voie d'épuisement tel que le pétrole. Cette nouvelle source énergétique a montré par sa grande souplesse et son aptitude au fonctionnement en milieu hostile d'être la solution intéressante aux moyens de production conventionnels. De même, son exploitation est loin d'être préjudiciable à l'environnement que les combustibles fossiles et aussi d'avoir une portabilité et flexibilité inégalée par rapport aux autres ressources hydraulique, géothermique. La conversion de cette nouvelle forme énergétique en électricité fut possible grâce à la découverte de nouveaux systèmes faits à base de cellules photovoltaïques. Ces dernières sont faites de matériaux constituant le siège du phénomène de conversion photovoltaïque dont l'essentiel sera discuté à travers ce chapitre [5].

#### **I.2 L'énergie solaire :**

L'énergie solaire est une source d'énergie qui dépend du soleil. Cette énergie permet de produire de l'électricité à partir de panneaux photovoltaïques ou des centrales solaires thermiques, grâce à la lumière du soleil captée par des panneaux solaires [6].

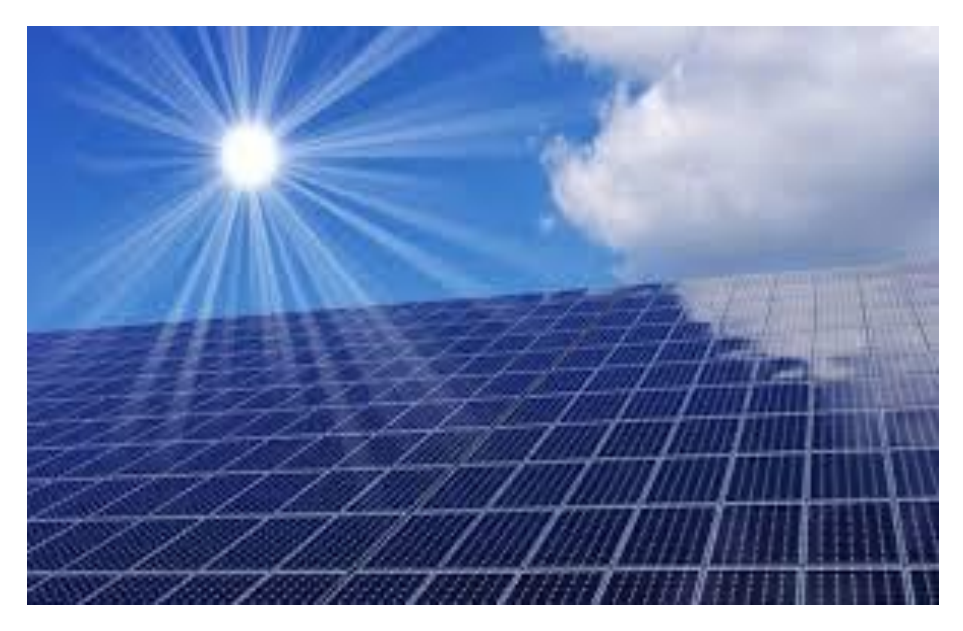

Figure (I-1) : énergie solaire

#### **I.2.1 Les type d'énergie solaire :**

Ce type d'énergie renouvelable est issu directement de la captation du rayonnement solaire. On utilise des capteurs spécifiques afin d'absorber l'énergie des rayons du solaire et de la rediffuser selon deux principaux modes de fonctionnement [7] :

• **Solaire photovoltaïque (panneaux solaires photovoltaïques):** l'énergie solaire est captée en vue de la production d'électricité.

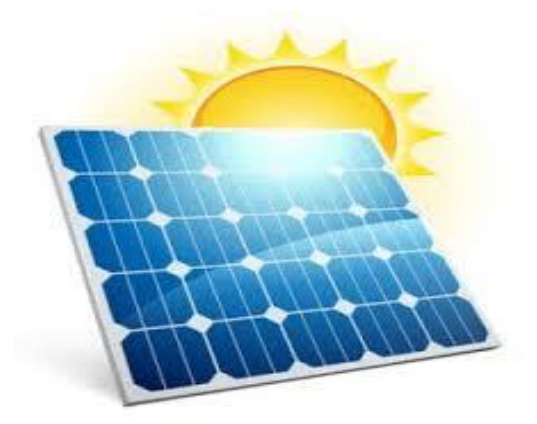

Figure (I-2) : panneaux solaire photovoltaïque

- **Solaire thermique (chauffe-eau solaire, chauffage, panneaux solaires thermiques):** la chaleur des rayons solaire est captée est rediffusée, et plus rarement sert à produire de l'électricité.
- **Solaire thermodynamique:** Le chauffage par énergie solaire thermodynamique est une technologie qui repose sur un procédé simple et efficace pour chauffer l'eau domestique en utilisant l'énergie naturelle, propre et gratuite de l'environnement.
- **Rayonnement direct :** C'est la fraction du rayonnement solaire qui arrive directement au sol, dont le trajet est « linéaire » (il y a, en fait, de légères déviations) et unique à un instant donné. Si I est le rayonnement direct [8].
- **Rayonnement diffus:** C'est dû à l'absorption et à la diffusion d'une partie du rayonnement solaire global par l'atmosphère et à sa réflexion par les nuages et les aérosols.
- **Rayonnement global** : Le rayonnement global fait référence à l'ensemble du rayonnement à ondes courtes qui frappe la surface (horizontale) de la Terre.

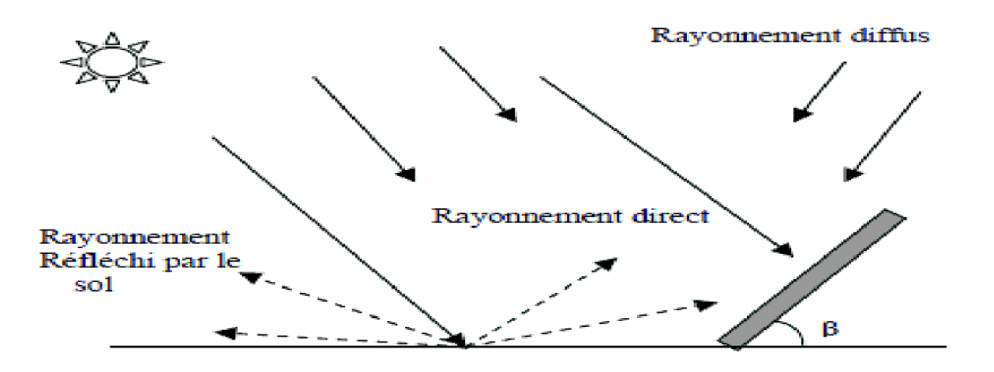

Figure (I-3) : Types de rayonnements solaires reçus au sol

#### **I.3 Les systèmes photovoltaïques :**

 Les modules photovoltaïques (PV) sont les éléments de base de tout système photovoltaïque.Ils peuvent être reliés en série pour augmenter leur tension d'utilisation et en parallèle pour augmenter leur courant. Cet ensemble est appelé le champ de modules PV.

 L'énergie fournie par le champ peut être utilisée pour recharger les batteries qui fourniront de l'électricité en cas de besoin. Elle peut également être utilisée en reliant directement les modules à la charge sans les batteries (pour une pompe solaire où l'eau est utilisée comme stockage), ou en les branchant sur un réseau électrique. Il est également possible de combiner la sortie du champ PV avec d'autres sources d'énergie telles une génératrice ou une éolienne qui serviront d'appoint, si l'ensoleillement n'est pas suffisant [9].

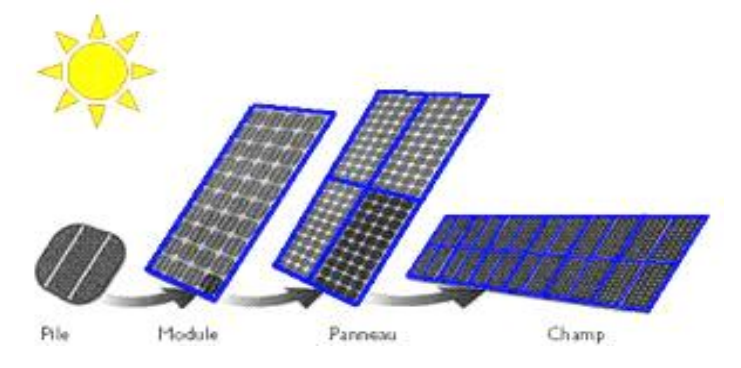

Figure (I-4) : Composantes d'un champ de panneaux photovoltaïques

#### **I.4 Les type de système photovoltaïques :**

#### **I.4.1 Systèmes isolé ou autonome :**

Un système photovoltaïque isolé alimente l'utilisateur en électricité sans être connecté au réseau électrique.

Ce type de système nécessite l'utilisation de batteries pour le stockage de l'électricité et d'un contrôleur de charge pour assurer la durabilité des batteries.

#### **I.4.2 Système raccordé au réseau :**

Un système dont la charge est partiellement ou totalement est le réseau électrique. Ç à d. le générateur PV injecte sa puissance à travers un onduleur dans le réseau électrique.

Ce type de système offre beaucoup de facilité pour le producteur/consommateur puisque c'est le réseau qui est chargé de l'équilibre entre la production et la consommation d'électricité[10].

#### **I.5 Principe de fonctionnement d'une installation photovoltaïque :**

 Le principe de fonctionnement d'une installation solaire photovoltaïque est relativement simple il s'agit de convertir le rayonnement du soleil en électricité. Cette opération repose sur un phénomène physique appelé effet photovoltaïque.

De façon très schématique, l'effet photovoltaïque permet à certains matériaux d'émettre des électrons lorsqu'ils sont exposés à la lumière. Une cellule photovoltaïque est constituée d'un de ces matériaux, généralement du silicium, et conçue de telle façon que les électrons émis soient récupérés pour former un courant électrique.

Les cellules sont assemblées pour créer un courant suffisamment élevé pour être exploité, cet

assemblage de cellules est appelé module photovoltaïque ou, plus souvent, panneau solaire.

La puissance d'un module photovoltaïque est exprimée en Watt-crête [9].

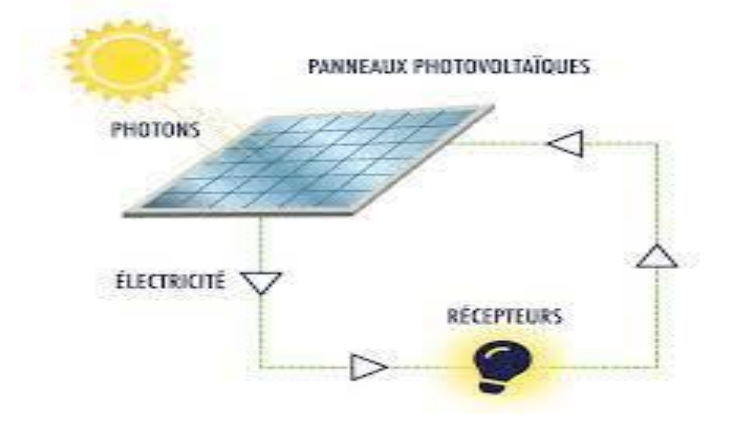

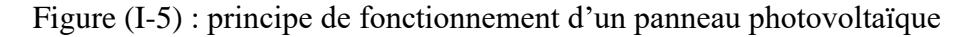

#### **I.6 L'effet photovoltaïque :**

 L'effet photovoltaïque se manifeste quand un photon est absorbé dans un matériau composé de semi-conducteurs dopés p (positif) et n (négatif), dénommé comme jonction p-n (ou n-p). Sous l'effet de ce dopage, un champ électrique est présent dans le matériau de manière permanente (comme un aimant possède un champ magnétique permanent).

Quand un photon incident (grain de lumière) interagit avec les électrons du matériau, il cède son énergie hν à l'électron qui se retrouve libéré de sa bande de valence et subit donc le champ électrique intrinsèque. Sous l'effet de ce champ, l'électron migre vers la face supérieure laissant place à un trou qui migre en direction inverse. Des électrodes placées sur les faces supérieure et inférieure permettent de récolter les électrons et de leur faire réaliser un travail électrique pour rejoindre le trou de la face antérieure [11].

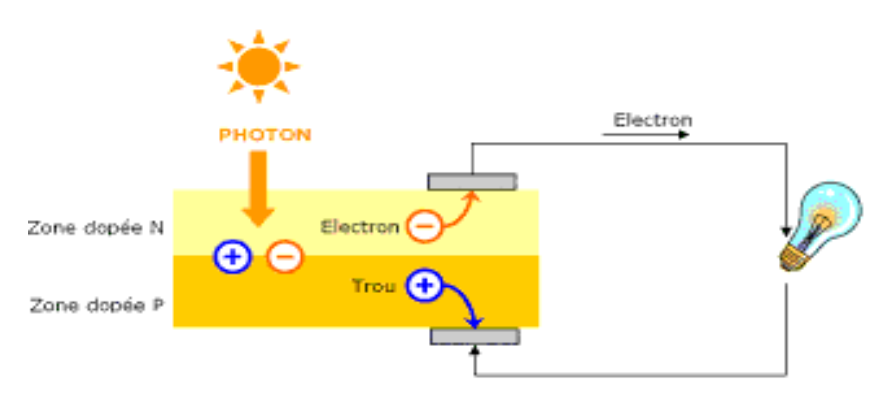

Figure(I-6) :l'effet photovoltaïque

#### **I.7 Cellules photovoltaïques :**

#### **I.7.1 Définition :**

La cellule photovoltaïque est le composant électronique semi-conducteur qui constitue un panneau solaire photovoltaïque et qui, exposé à la lumière, produit de l'électricité [12].

#### **I.7.2 Les type de cellules photovoltaïques :**

#### **a) Les cellules multi-jonction:**

Sont composées de différentes couches qui permettent de convertir différentes parties du spectre solaire et ainsi d'obtenir les meilleurs rendements de conversion.

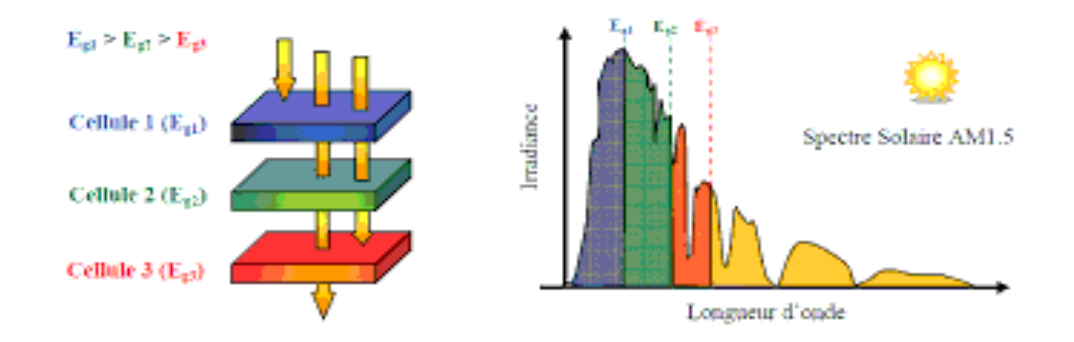

Figure (I-7) : Les cellules multi-jonction

#### **b) Cellules en silicium monocristallin :**

Lors du refroidissement, le silicium fondu se solidifie en ne formant qu'un seul cristal de grande dimension. On découpe ensuite le cristal en fines tranches qui donneront les cellules. Ces cellules sont en général d'un bleu uniforme [13].

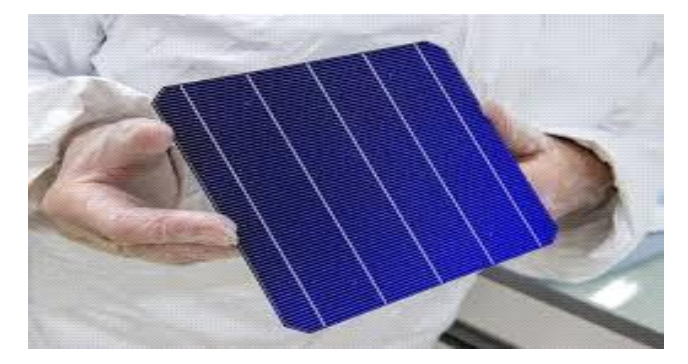

Figure (I-8) : Cellules en silicium monocristallin

#### **c) Cellules en silicium poly cristallin:**

Pendant le refroidissement du silicium, il se forme plusieurs cristaux. Ce genre de cellule est également bleu, mais pas uniforme, on distingue des motifs créés par les différents cristaux[14].

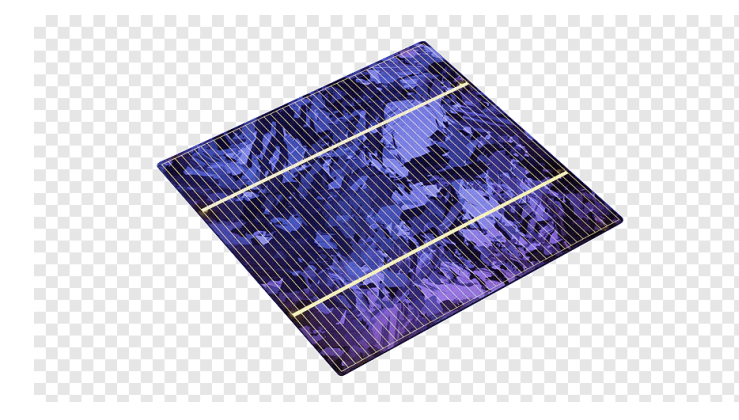

Figure (I-9) : cellule polycristallin

#### **d) Les cellules à base de silicium amorphe :**

 Ce silicium est nettement moins puissant que les deux précédents, car les atomes sont disposés de manière désordonnée du fait que les cellules sont fabriquées par projection de silicium sur un autre matériau, comme du verre ou du plastique [15].

#### **I.8 Avantage et inconvénient de photovoltaïque :**

#### **I.8.1 Avantage :**

D'abord une haute fiabilité. L'installation ne comporte pas de pièces mobiles qui la rendent particulièrement appropriée aux régions isolées. C'est la raison de son utilisation sur les

Engins spatiaux.

**-** Consommation gratuite dès l'installation du système.

**-** Ensuite le caractère modulaire des panneaux photovoltaïques permet un montage simple et adaptable à des besoins énergétiques divers. Les systèmes peuvent être dimensionnés pour des applications de puissances allant du Milliwatt au Mégawatt.

**-** Le coût de fonctionnement est très faible vu les entretiens réduits et il ne nécessite ni combustible, ni son transport, ni personnel hautement spécialisé.

**-** La technologie photovoltaïque présente des qualités sur le plan écologique car le produit fini est non polluant, silencieux et n'entraîne aucune perturbation du milieu.

#### **I.8.2 Inconvénient :**

-Le coût d'investissement des panneaux photovoltaïques est élevé.

- Production d'énergie qui dépend de l'ensoleillement, toujours variable.

- Le faible rendement de conversion de module.

-Lorsque le stockage de l'énergie électrique sous forme chimique (batterie) est nécessaire, le coût du générateur est accru [16].

#### **I.9 Énergie solaire et environnement :**

Comme énergie renouvelable, l'énergie photovoltaïque est considérée comme une énergie propre et durable. Nous montrons ici les arguments en faveur de cette affirmation, tant en termes d'impacts sur l'homme que sur la planète.

#### • **Impacts sur la planète:**

• L'énergie du soleil est la source la plus renouvelable de toutes.• Le silicium est un des matériaux les plus abondants de la croûte terrestre, et le plus employé à l'heure actuelle, donc l'énergie solaire photovoltaïque préserve les ressources naturelles.• L'utilisation du photovoltaïque réduit la quantité d'énergie consommée pour produire de l'électricité, ce que l'on appelle l'énergie grise.

#### • **Impacts sur l'homme:**

• Cette industrie minimise les déchets toxiques. La pollution émise lors de la fabrication des cellules solaires est relativement faible.

• C'est une technologie qui favorise la santé publique. En particulier dans les pays à faible densité de population, souvent mal électrifiés, la production de froid du solaire photovoltaïque permet la conservation des aliments, des médicaments et des vaccins, et contribue ainsi à l'hygiène et à la santé dans les pays défavorisés. De même le pompage solaire et les systèmes de purification d'eau améliorent l'accès à l'eau potable.

• C'est une technologie qui favorise le développement humain [17].

#### **I.10 Conclusion :**

Dans ce chapitre nous avons rappelé quelques notions sur l'énergie solaire et présenté les différentes composantes d'un système photovoltaïque, le principe de fonctionnement de l'installation et l'effet de photovoltaïque, ainsi que les types de cellules. Enfin, les avantages et les inconvénients du photovoltaïque.

# *CHAPITRE II Modélisation d'un système photovoltaïque*

#### **II.1 Introduction:**

La modélisation est une étape fondamentale qui permet d'introduire un certain nombre de modèles puis d'évaluer la caractéristique de chaque élément de l'installation ainsi que les paramètres constituants. Dans un système énergétique photovoltaïque, on espère toujours travailler au voisinage du point de puissance maximale MPP [19].

Dans cette partie, nous allons tenter de définir un modèle s'appliquant aux cellules photovoltaïques. Ce modèle devra rester général et la détermination de ses paramètres se fera sur bases de données fournies par les constructeurs de panneaux. Le but est ainsi d'éviter un recours, bien trop souvent nécessaire dans le cas d'installations photovoltaïques.

#### **II.2 Générateur photovoltaïque:**

 Un générateur PV est tout l'assemblage des cellules solaires, des connexions, des pièces de protection et des supports etc. Le terme « générateur PV » peut être donc représenté par quel dispositif PV (cellules solaires, modules, panneaux,..). En effet, une cellule solaire PV ne produit qu'une très faible puissance électrique, typiquement de 1 à 3 W avec une tension de 0,5 à 1,5 Volts selon les technologies. Pour générer plus de puissance, les cellules solaires généralement assemblées en série, puis encapsulées sous verre pour former un module PV. Les modules sont connectés en série et/ou en parallèle pour former un panneau. Lorsqu'on regroupe plusieurs panneaux sur un même site, on obtient un champ photovoltaïque.

Les connections en série de plusieurs dispositifs PV (cellules, modules,) augmentent la tension pour un même courant, tandis que la mise en parallèle accroît le courant en conservant la tension [20].

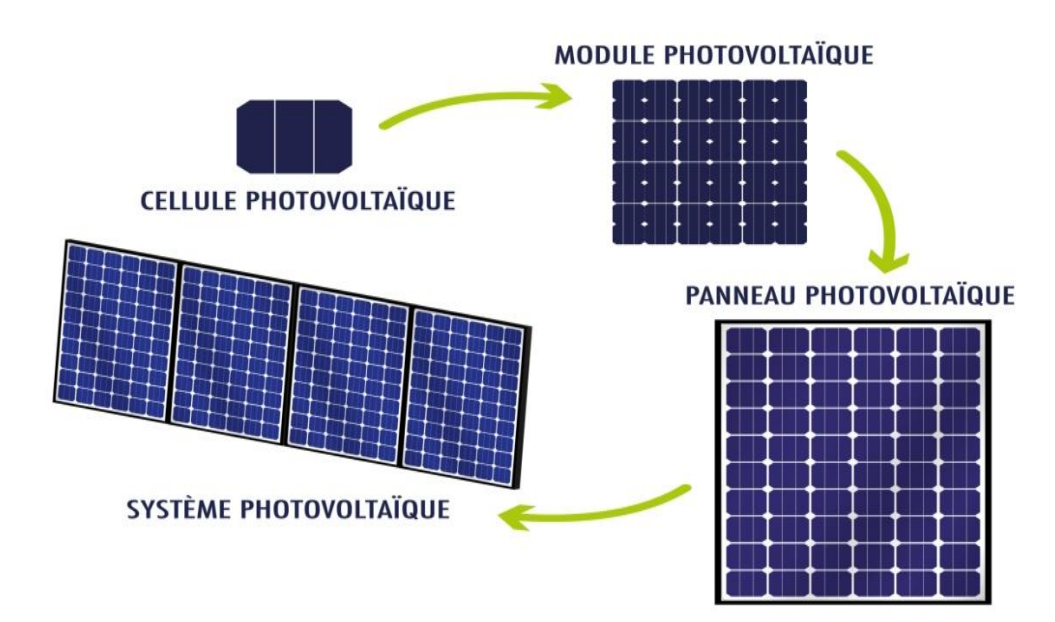

Figure (**II.1**): cellule solaire, module, panneau et, système photovoltaïque.

#### **II.3 Modélisation du système photovoltaïque:**

#### **II.3.1 Cas d'une cellule idéale:**

Le schéma équivalent le plus simple de la cellule photovoltaïque à jonction PN idéale comprend une source de courant (I Light), qui modélise le courant photoélectrique, associée à une diode en parallèle qui modélise la jonction P-N dont la polarisation détermine la tension [21].

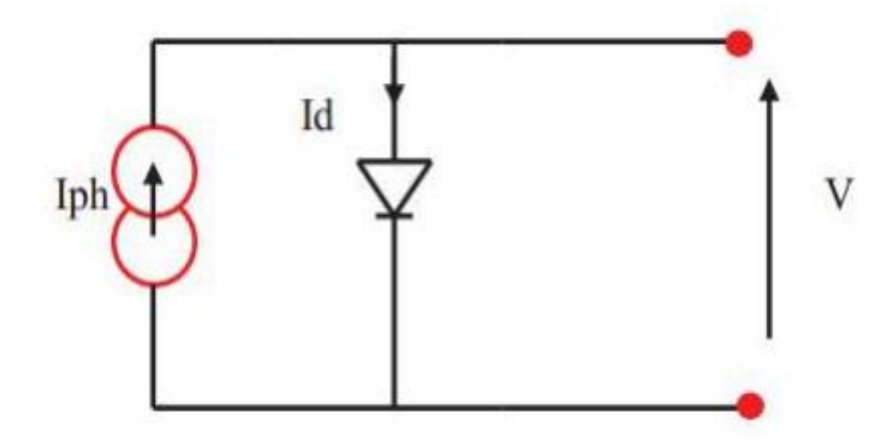

Figure (**II.2**): Schéma équivalent d'une cellule idéale.

L'équation régissant le circuit donné par:

 $I = I_{Ph} - I_D$  (II.1)

Représente l'équation du modèle de la cellule solaire idéal:

$$
I = I_L - I_D = I_L - I_0 \left( e^{\frac{qV}{KT}} - 1 \right) \text{(II.2)}
$$

Avec:

$$
I_L = I_{cc} + K_i (T - T_{ref}) \frac{G}{1000} (II.3)
$$

 $I_{cc}$ : Le courant du court-circuit.

 $K_i$ : Le rapport entre  $I_{cc}$  et la température (0.006A/K).

 $T_{ref}$ : Température de référence (25°).

G: Eclairement reçu.

V: Tension de diode.

 $I_L$ : Courant généré par la lumière.

#### **II.3.1 Cas d'une cellule réelle:**

Le module fait intervenir un générateur de courant pour la modélisation d'une diode pour les phénomènes de polarisation de la cellule, une résistance série Rs représentant les Modélisation du système photovoltaïque.

Le module fait intervenir un générateur de courant pour la modélisation d'une diode pour les phénomènes de polarisation de la cellule, une résistance série Rs représentant les diverses résistances de contacts et de connexions et une résistance parallèle RP caractérisant les divers courants de fuites dus à la diode et aux effets de bords de la jonction.

Le générateur photovoltaïque est représenté par un modèle standard à une seule diode, établit par shockley pour une seule cellule PV, et généralisé à un module PV en le considérant comme un ensemble de cellules identiques branchées en série-parallèle. Diverses résistances de contacts et de connexions et une résistance parallèle RP caractérisant les divers courants de fuites dus à la diode et aux effets de bords de la jonction [21].

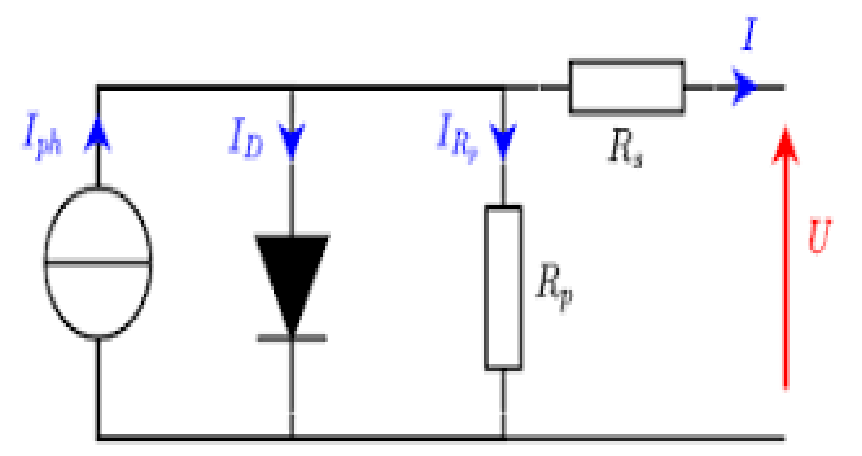

Figure (**II.3**) : Modèle de cellule solaire réelle avec résistance série et parallèle Rs, Rp.

L'équation du modèle de la cellule réel:

$$
I = I_L - I_0 \left[ \left( e^{\frac{q*u}{KT}} - 1 \right) - \frac{U + IR_S}{R_P} \right] \text{ (II.4)}
$$

Ns: le nombre de cellule en série.

- T: Température de jonction (K).
- K: constant de Boltzmann (j $K^{-1}$ ).
- q : charge d'électron =  $1,6.10^{-19}$  As.

A : le facteur d'idéalité de la jonction.

#### **II.4 Les caractéristiques d'une cellule photovoltaïque**:

Les caractéristiques d'une cellule photovoltaïque seront décrites comme suit [22]:

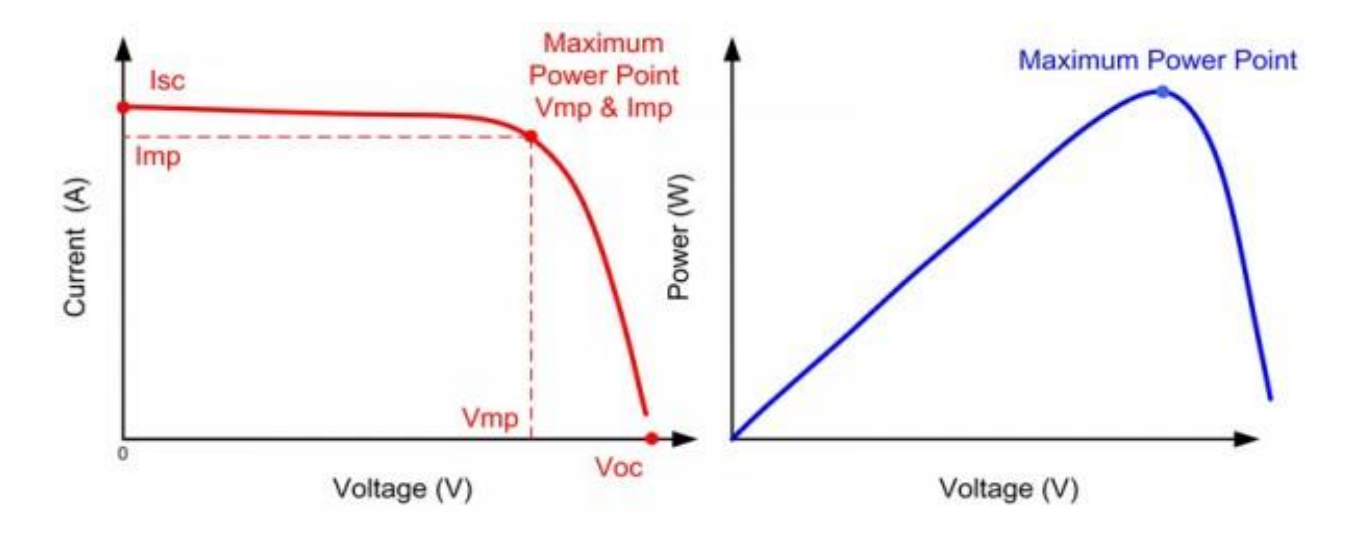

Figure (**II.4**): Caractéristique I(V) et P(V) d'un panneau solaire.

- Courant de court-circuit  $(I_{CC})$  qui fournit chaque cellule.
- Tension de circuit ouvert  $(V_{CO})$  de chaque cellule.
- Courant maximale  $(I_{mn})$  de chaque cellule.
- •Puissance maximale de chaque cellule est:

 $P_{max}$ (cellule) =  $I_{mn}$ (cellule)  $V_{mn}$ (cellule)

\* la courbe rouge présenté le courant par rapport à la tension, on remarque que la courbe est directement proportionnelle à ce niveaux d'éclairement par contre la tension n'est pas dégradée.

\*la courbe bleu présenté la variation de puissance par rapport à la tension, on remarque que la courbe est passe par un maximum de la puissance, sur cette courbe correspondu produit de 2 valeurs particulières qui sont:

- Le courant de puissance maximale  $(l_{mn})$ .

-la tension de puissance maximale  $(V_{mn})$ .

#### **II.5Paramètres influençant sur le fonctionnement du module PV :**

#### **II.5.1 Influence de et la température :**

Nous avons effectué une simulation où nous avons maintenu un éclairement constant pour différentes températures. La courbe caractéristique va présenter des allures différentes selon la température. La tension à vide va diminuer avec la température, à l'inverse du courant de court-circuit. La variation de tension à vide est pratiquement compensée par la variation du courant de court-circuit, et la puissance nominale fournie par une cellule va donc varier très légèrement avec la température de jonction [23].

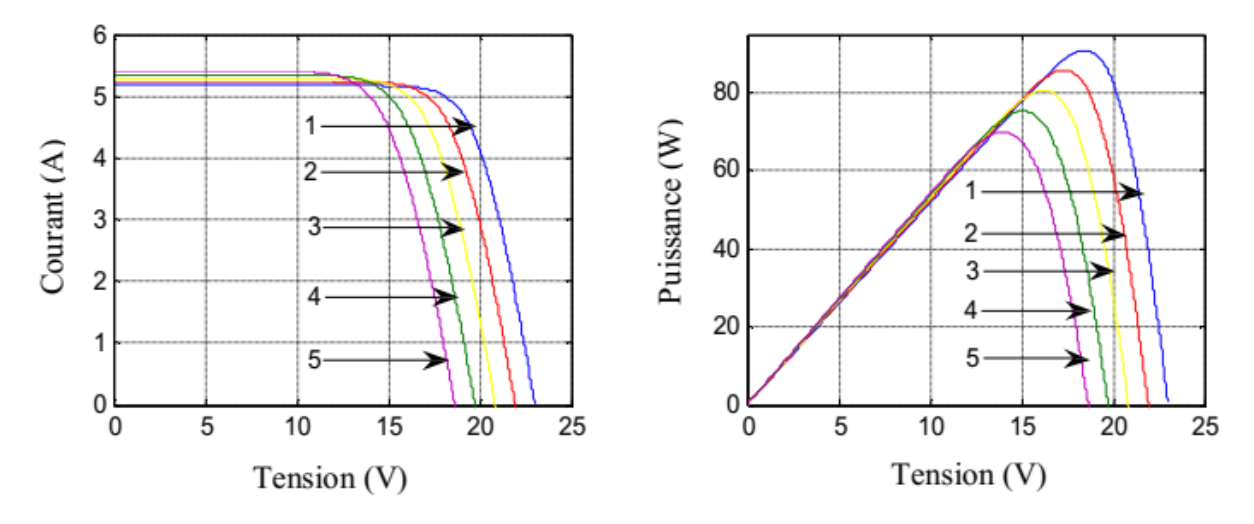

Figure (**II.5**): Influence de la température sur la caractéristique I(V) et P(V) à E=1000W/m2 (1):  $0^{\circ}$ C; (2): 15  $^{\circ}$ C; (3): 30  $^{\circ}$ C; (4): 45  $^{\circ}$ C; (5): 60  $^{\circ}$ C.

#### **II.5.2 Influence de l'éclairement :**

Nous avons maintenu une température constante à différents éclairements, on remarque que l'accroissement du courant de court-circuit est beaucoup plus important que l'augmentation de la tension de circuit ouvert, car le courant de court-circuit (*ICC*) est une fonction linéaire de l'éclairement et la tension du circuit ouvert (*VCO*) est une fonction logarithmique [23].

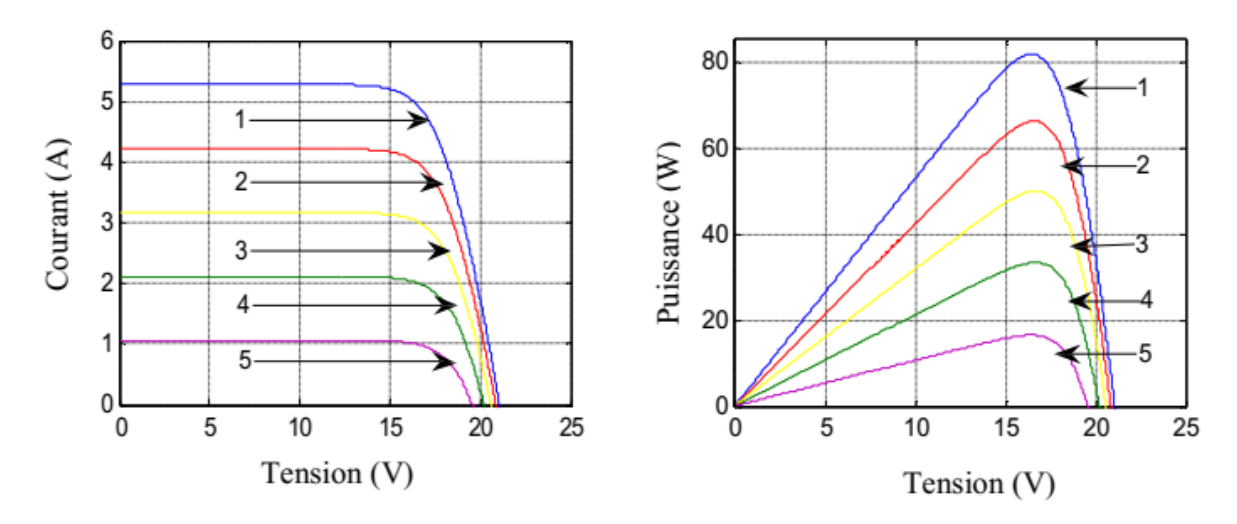

Figure(II.6): Influence de l'éclairement sur la caractéristique I(V) et P(V) à T=25°C (1) :1000W/m2; (2): 800W/m2; (3): 600W/m2; (4):400W/m2; (5):200W/m<sup>2</sup>.

#### **II.6 Conclusion**:

L'énergie solaire photovoltaïque provient de la transformation directe d'une partie du rayonnement solaire en énergie électrique. Cette conversion d'énergie s'effectue par la cellule photovoltaïque basée sur un phénomène physique appelé effet photovoltaïque. La tension générée peut varier en fonction du matériau utilisé pour la fabrication de la cellule.

L'association de plusieurs cellules en série et/ou parallèle donnent lieu à un module photovoltaïque qui a une caractéristique courant-tension non linéaire présentant un point de puissance maximale.

Les performances d'un module photovoltaïque sont fortement influencées par les conditions climatiques, particulièrement l'irradiation solaire et la température du module. Nous avons opté pour le modèle à une diode pour simuler le fonctionnement du module photovoltaïque pour différentes conditions d'irradiation et de température. Le principal intérêt de ce modèle réside dans sa simplicité et sa facilité de mise en œuvre à partir des caractéristiques techniques données par le constructeur.

Le chapitre prochain sera consacré pour l'étude d'élaboration des lois de commande liée au système photovoltaïque.

## *CHAPITRE III*

## *Elaboration des lois de commande liée aux systèmes photovoltaïque*

#### **III.1 Introduction :**

Ce chapitre présente une commande de point de puissance maximale (MPPT) utilisé dans un module photovoltaïque. L'objectif principal de cette commande est de maximiser la puissance de sortie du générateur photovoltaïque en suivant en continu le point de puissance maximale (MPP) qui dépend des conditions atmosphériques (température du panneau et irradiante). Le système complet est composé d'un générateur photovoltaïque, d'une batterie de stockage et d'un convertisseur DC-DC. Donc dans ce chapitre On verra aussi le principe de fonctionnement des convertisseurs DC/DC dont le rôle primordial est de transformer une puissance continue d'entrée fixe en une puissance continue de sortie variable [24].

#### **III.2 Le principe de la commande MPPT:**

Un MPPT, de l'anglais « Maximum Power Point Tracking » est un principe permettant de suivre, comme son nom l'indique, le point de puissance maximale d'un générateur électrique non linéaire. En conséquence, pour un même éclairement, la puissance délivrée sera différente selon la charge. Un contrôleur MPPT permet donc de piloter le convertisseur statique reliant la charge (une batterie par exemple) et le panneau photovoltaïque de manière à fournir en permanence le maximum de puissance à la charge chaque instant. La Figure (II.1) présente le schéma de principe d'un module photovoltaïque doté d'étage d'adaptation DC-DC entre le GPV et la charge de sortie. Cette structure correspond à un système plus communément appelé système autonome. Il permet le plus souvent d'alimenter une batterie servant de stocke l'énergie pour une charge qui ne supporte pas les fluctuations de tension. Cet étage d'adaptation dispose d'une commande MPPT (Maximum Power Point Tracking) qui lui permet de rechercher le PPM que peut fournir un panneau solaire photovoltaïque. L'algorithme de recherche MPPT peut être plus ou moins complexe en fonction du type d'implantation choisi et des performances recherchées. Cependant au final, tous les algorithmes performants doivent jouer sur la variation du rapport cyclique du convertisseur de puissance associé [25].

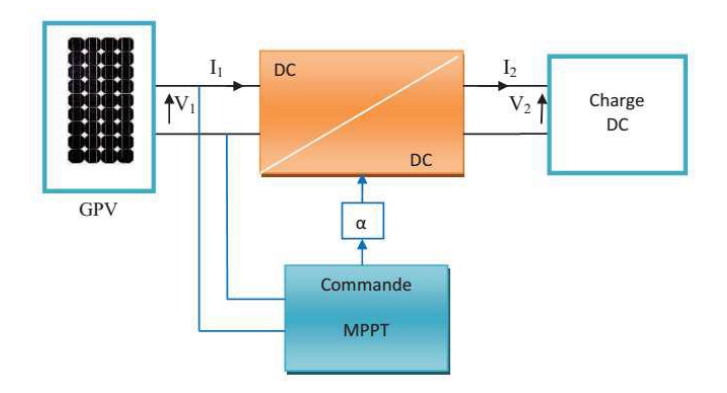

Figure (III.1):Chaîne élémentaire de conversion photovoltaïque

#### **III.2.1La méthode Perturbation & Observation (P&O) :**

La méthode P&O est généralement la plus utilisée en raison de sa simplicité et sa facilité de réalisation. Comme son nom l'indique, cette méthode fonctionne en perturbant le système et en observant l'impact sur la puissance à la sortie du GPV. Si la tension de fonctionnement est perturbée dans une direction donnée et que la puissance augmente (dP/dv>0) alors il est clair que la perturbation a déplacé le point de fonctionnement vers le MPP. L'algorithme P&O continuera à perturber la tension dans la même direction. Par contre, si la puissance diminue (dP=dV< 0), L'algorithme inversera la direction de la perturbation suivante**.** Et ce processus continue jusqu'à ce que le point d'énergie maximum soit atteint [26].

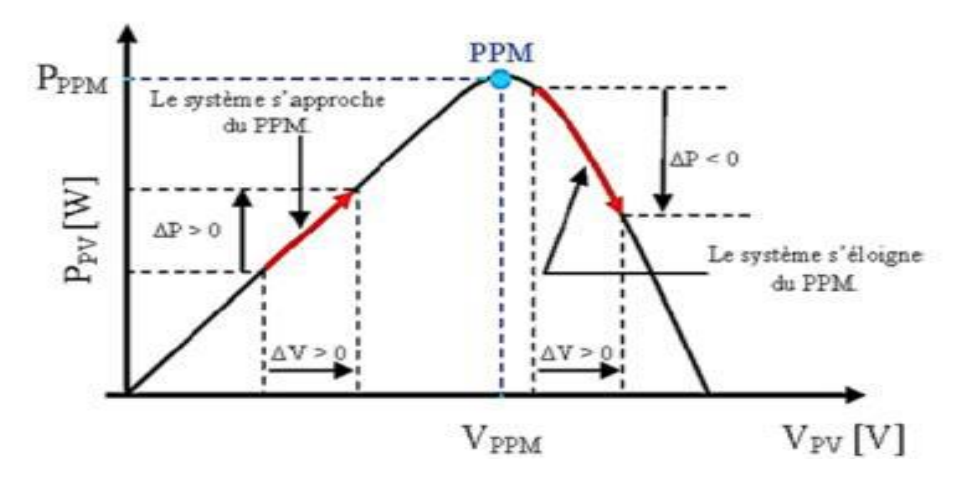

Figure (III.2):Schéma de converge vers le PPM par P&O

La figure (III.3) représente l'algorithme classique associé à une commande MPPT de type P&O, où l'évolution de la puissance est analysée après chaque perturbation de tension.

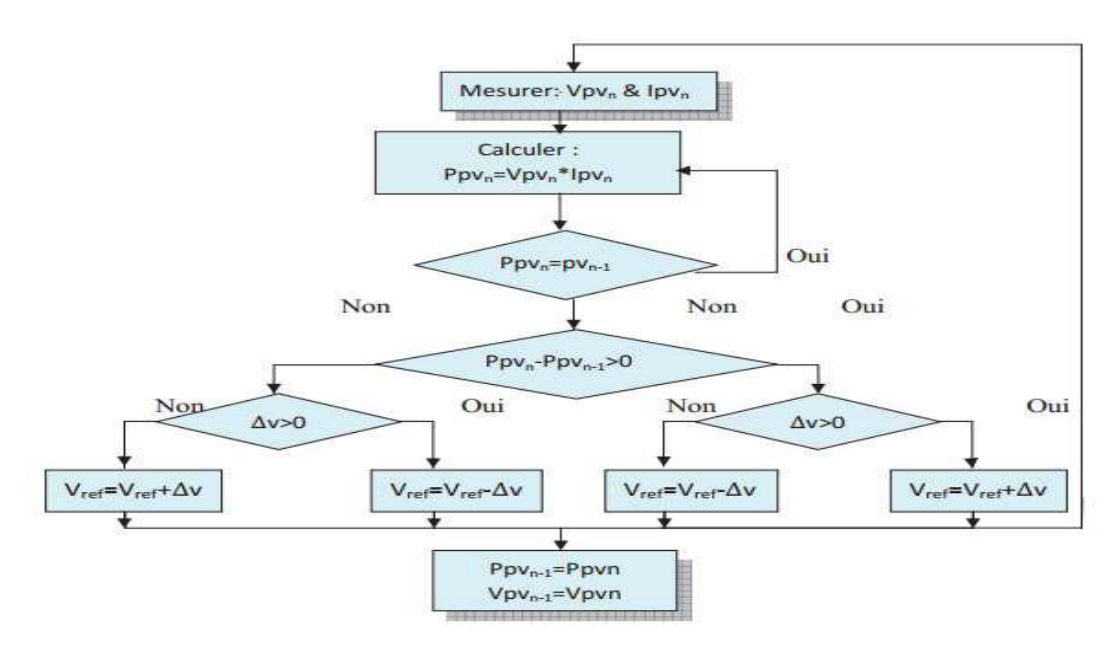

Figure (III.3):Algorithme de MPPT à base de la méthode P&O

#### **III.3 Modélisation du convertisseur DC/DC :**

#### **III.3.1.Définition:**

Un convertisseur statique est un dispositif, à base de semi-conducteurs, qui transforme de l'énergie électrique disponible, en une forme appropriée pour alimenter une charge. Les convertisseurs statiques sont les dispositifs à composants électroniques capables de modifier la tension et/ou la fréquence de l'onde électrique. Les convertisseurs DC/DC sont des convertisseurs du type continu-continu permettant de contrôler la puissance électrique dans des circuits fonctionnant en courant continu avec une très grande souplesse et un rendement élevé.

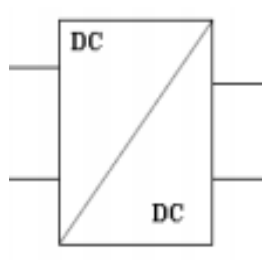

Figure (III.4):Symbole d'un convertisseur DC-DC

Le rôle du convertisseur DC/DC (dans le cadre du PV) est de faire l'adaptation entre la source (GPV) et la charge pour un transfert de puissance maximal. Ceci est fait en maintenant le PF sur ou assez proche du MPP pour n'importe quelles conditions de fonctionnement (rayonnement, température, caractéristique de charge, etc.) [27].

Les trois configurations de base sont **:**

- **Convertisseur dévolteur(ou Buck)**
- **Convertisseur survolteur (ou Boost)**
- **Convertisseur dévolteur- survolteur (Buck-Boost).**

#### **III.3.2 Hacheur abaisseur (Buck):**

Les hacheurs abaisseurs trouvent la plupart de leurs applications dans les systèmes d'entraînement à courant continu haute performance, par exemple, la traction électrique, les véhicules électriques et les machines-outils. Les moteurs à courant continu avec leurs inductances d'enroulement et leur inertie mécanique agissent comme des filtres, ce qui produit des courants d'induit de haute qualité. .La tension de sortie moyenne des hacheurs abaisseurs est une fonction linéaire du rapport de service du commutateur. Les hacheurs élévateurs sont principalement utilisés dans les systèmes de radar et d'allumage. -les hacheurs quadrants peuvent faire partie de systèmes d'alimentation autonomes qui contiennent des batteries et des sources de courant continu renouvelables telles que des panneaux photovoltaïques, des piles à combustible ou des éoliennes. Souhaité, par exemple, des systèmes de transport avec des arrêts fréquents [28].

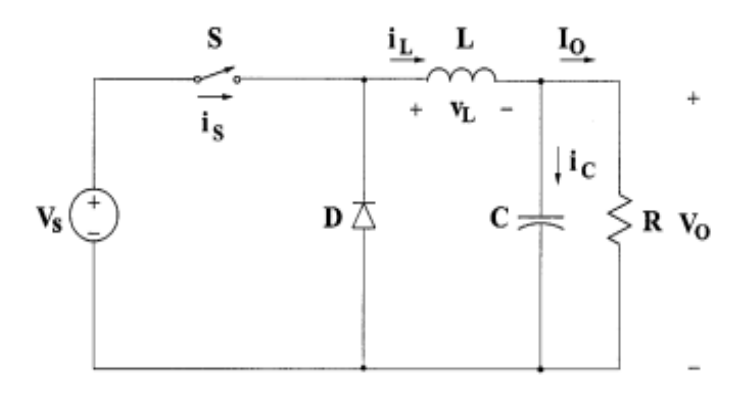

Figure (III.5) : circuit électrique de hacheur abaisseur

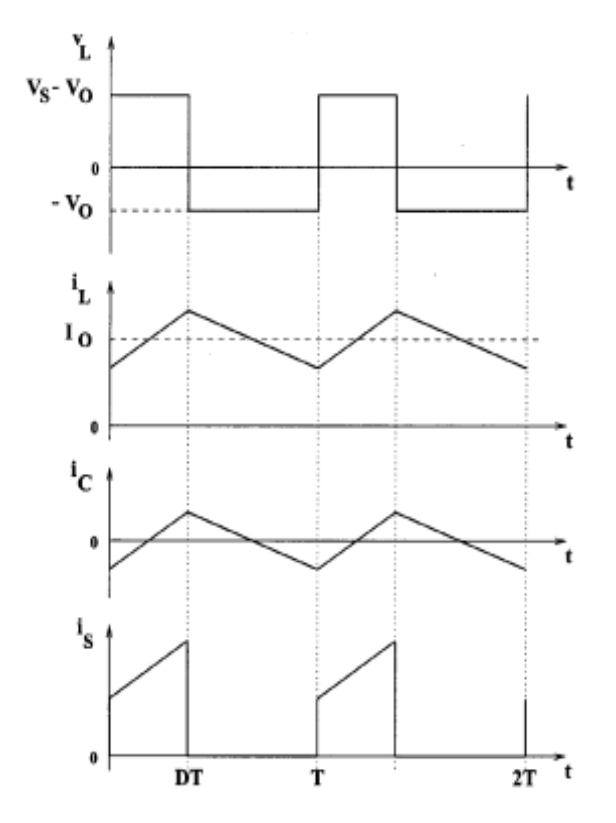

Figure (III.6) : Forme d'ondes des tensions et des courants d'entrée et de sortie (buck) en fonction du rapport cyclique D et la période  $T_s$ 

L'expression de la tension moyenne d'inductance peut être facilement dérivée de la forme d'onde. La tension moyenne d'inductance est égale à zéro en régime permanent:

 $V_{L}(t) = D (V_{S} - V_{0}) + (1 - D)(-V_{0}) = 0$ (III.1)

La relation de la tension d'entrée Vs et de sortie Vo en fonction du rapport cyclique D est donnée par l'équation:

 $(V<sub>S</sub> - V<sub>0</sub>)D T<sub>S</sub> = V<sub>0</sub>(1 - D)T<sub>S</sub>$  (III.2)

A partir de l'équation, le rapport de conversion du hacheur dévolteur est donné par la forme suivant:

$$
M(D) = \frac{V_0}{V_S} = D(III.3)
$$

Rapport de conversion M(D) varie proportionnellement avec le rapport cyclique de commutation D.

#### **III.3.3Hacheur élévateur (Boost):**

Le hacheur élévateur est également connu sous le nom de convertisseur élévateur. Le nom implique son application typique de conversion d'une faible tension d'entrée en une tension de sortie élevée, fonctionnant essentiellement comme un convertisseur abaisseur inversé.[26]

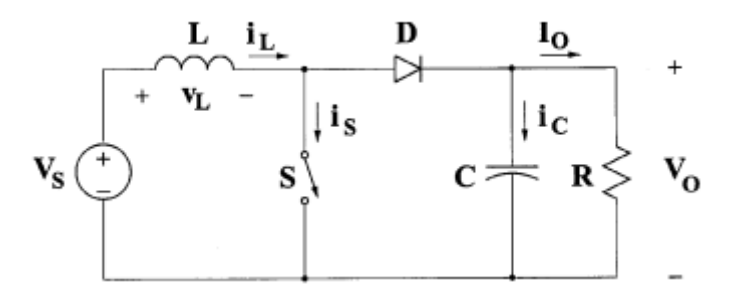

Figure (III.7): circuit électrique de hacheur élévateur.

Lorsque l'interrupteur S est à l'état passant, le courant dans l'inductance de suralimentation augmente linéairement et la diode D est bloquée à ce moment. Lorsque l'interrupteur S est désactivé, l'énergie stockée dans l'inductance est libérée à travers la diode vers le circuit RC de sortie[27].

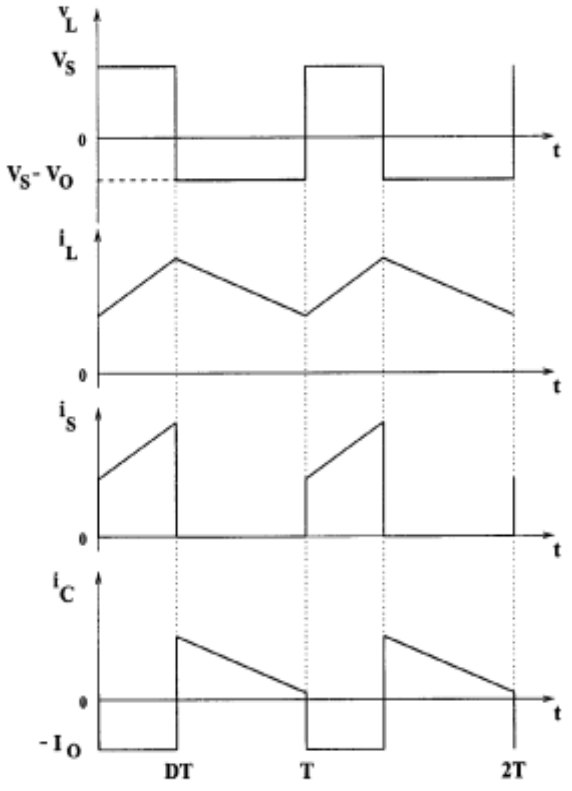

Figure (III.8): Forme d'ondes des tensions et des courants d'entrée et de sortie (boost) en fonction du rapport cyclique D et la période  $T_s$ 

Utilisation de la loi de Faraday pour l'inductance de suralimentation:  $(V_s)DT_S = (V_0 - V_s)(1 - D)T_S(III.4)$ Le rapport de conversion M (D) s'écrit sous la forme suivante:  $M(D) = \frac{V_0}{V}$  $\frac{V_0}{V_S} = \frac{1}{(1 - )}$  $\frac{1}{(1-D)}(III.5)$ 

#### **III.3.4 Hacheur élévateur-abaisseur (buck-boost):**

Ce convertisseur est utilisé quand on a besoin d'augmenter et de diminuer la tension. Quand l'interrupteur K est fermé, on charge toujours la self et lorsque cet interrupteur s'ouvre, la tension à travers l'inducteur est renversée et la self tire le courant à travers la diode D [28].

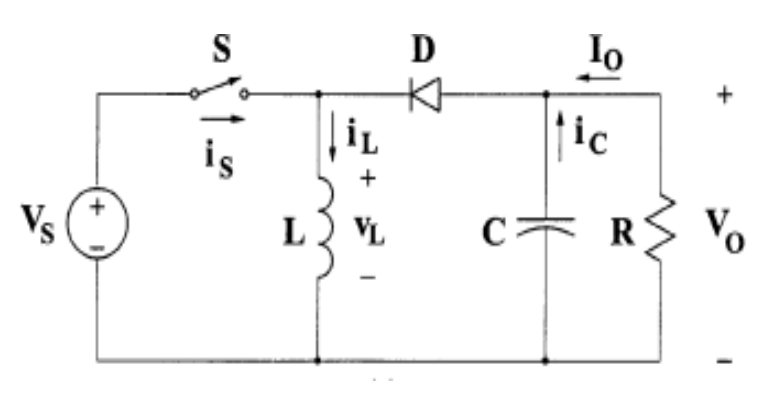

Figure(III.8) : circuit électrique de hacheur élévateur-abaisseur

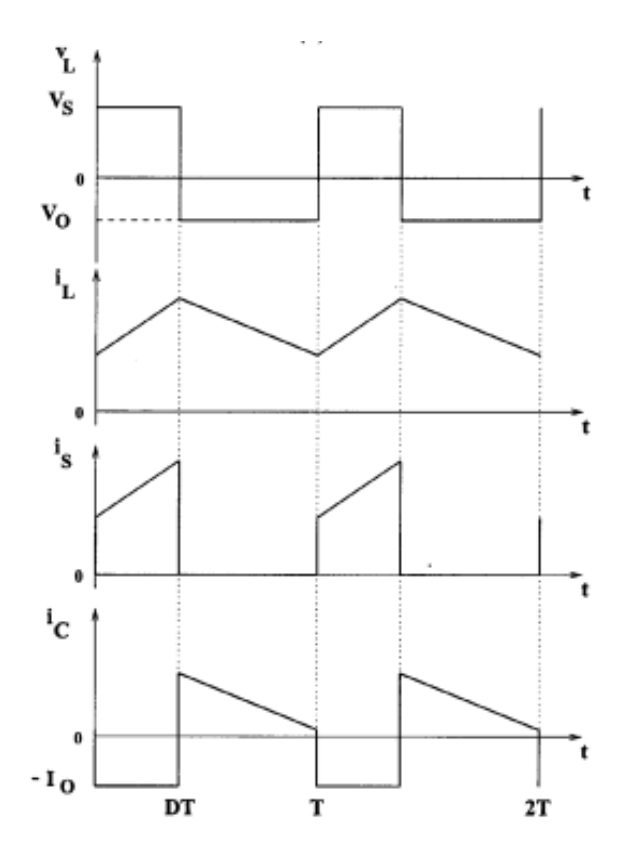

Figure (III.9) : Forme d'ondes des tensions et des courants d'entrée et de sortie (boostbuck) en fonction du rapport cyclique D et la période  $T_s$ 

$$
VSDT = -V0(1 - D)(III.6)
$$

La fonction de transfert de tension continue du convertisseur buck-boost est :

$$
M = \frac{V_0}{V_S} = \frac{D}{1 - D}(III.7)
$$

La valeur de l'inductance est :

$$
L = \frac{(1-D)^2 R}{2F} (III.8)
$$

#### **III.4 Les Onduleur Photovoltaïque :**

L'onduleur est dispositif électronique central dans le système PV connecté au réseau et qui permet de transformer la puissance continue générée par le module PV en puissance alternative pouvant être transmise au réseau électrique.

Le rôle principal de l'onduleur PV est de fournir un signal de sortie AC à partir d'une alimentation de puissance DC. Il existe trois architectures principales : onduleur central, onduleur string et onduleur multi-string [30].

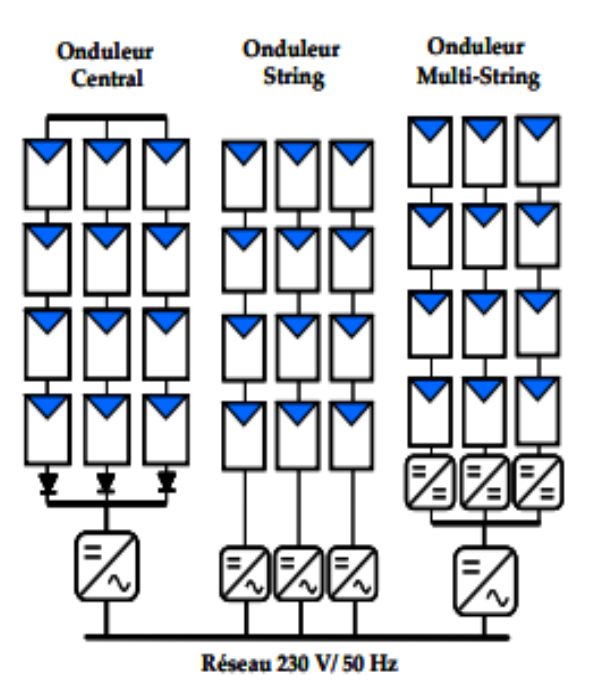

Figure (III.10):Schéma des topologies centrales d'un système PV connecté au réseau.

#### **III.4.1 Onduleur central :**

L'architecture la plus répandue de nos jours est le montage onduleur centrale qui consiste à utiliser un seul hacheur et un seul onduleur interfaçant le générateur PV avec le réseau électrique. Cette architecture est très attractive car elle est peu coûteuse. Par contre, l'utilisation d'un seul MPPT pour le champ entier ne rend pas optimale l'extraction de puissance du champ.

#### **III.4.2 Onduleur string :**

Contrairement à la topologie, cette topologie utilise un hacheur et un onduleur par string. Ceci a pour effet d'augmenter le nombre de MPPT dans le champ et permet une meilleure continuité de service par rapport au montage central. Cette topologie permet également de mieux d'extraire la puissance maximale du générateur.

#### **III.4.3 Onduleur multi-string :**

L'onduleur multi-string permet d'utiliser un seul onduleur, tout en conservant la possibilité d'utiliser un MPPT par string en utilisant un hacheur par string. L'intérêt principal est de réduire le coût d'investissement par rapport à l'utilisation d'onduleurs string en regroupant l'inversion du courant en un seul élément [31].

#### **III.5 Conclusion :**

Dans ce chapitre on àprésenté le principe de la commande MPPT pour améliorer sensiblement les performances du système ; alimentation photovoltaïque, et utilisé la méthode perturbation et observation (P&O) pour simplicité et facilité de réalisation. Nous avons présenté les différents types des convertisseurs DC/DC, nous choisissons le type de convertisseur en fonction la charge. Et nous avons vu les différents types des onduleurs photovoltaïques.

Dans le dernier chapitre sera travaillé sur la simulation du système photovoltaïque en régimede défaut.

### *CHAPITRE IV*

*Simulation d'un système photovoltaïque en régime de défaut*

#### **IV.1 Introduction :**

Ce chapitre est consacré à l'étude par simulation du comportement dynamique d'un système photovoltaïque, durant la simulation un test de performance est envisagé :

-Régime permanent.

-Court-circuit monophasés et triphasés côté réseau.

Les résultats de simulation de notre modèle sont obtenus à l'aide du logiciel Matlab/Simulink en utilisant la technique MPPT décrite au chapitre 3.

ÉtantdonnéquelesystèmedecontrôleduPVutilisetechniques(perturbationetobservation) ,lemodè leestsimuléavecunpasdetempsfaible(quelquesseconde).Enutilisantuntelpasdetempsfaible, ilestpossibled'observer.les changements majeurs et même les variations au moment des défauts. Toutefois, cela ralentit le processus de simulation et génère une quantité énorme de données. Cela peut servir, éventuellement, à approfondir l'étude des signaux résultants.

#### **IV.2 Simulation d'un système photovoltaïque en régime de défaut : IV.2.1 Description du système étudié :**

La figure (IV.1) présente une liaison Pv-Syst utilisant des convertisseurs NPC à trois niveaux, à base d'IGBT. Elle transmet une puissance de 100 kW (sous une tension de ±25 kV) : le système CA est caractérisé par une tension de 25 kV, sous une fréquence de 50Hz.

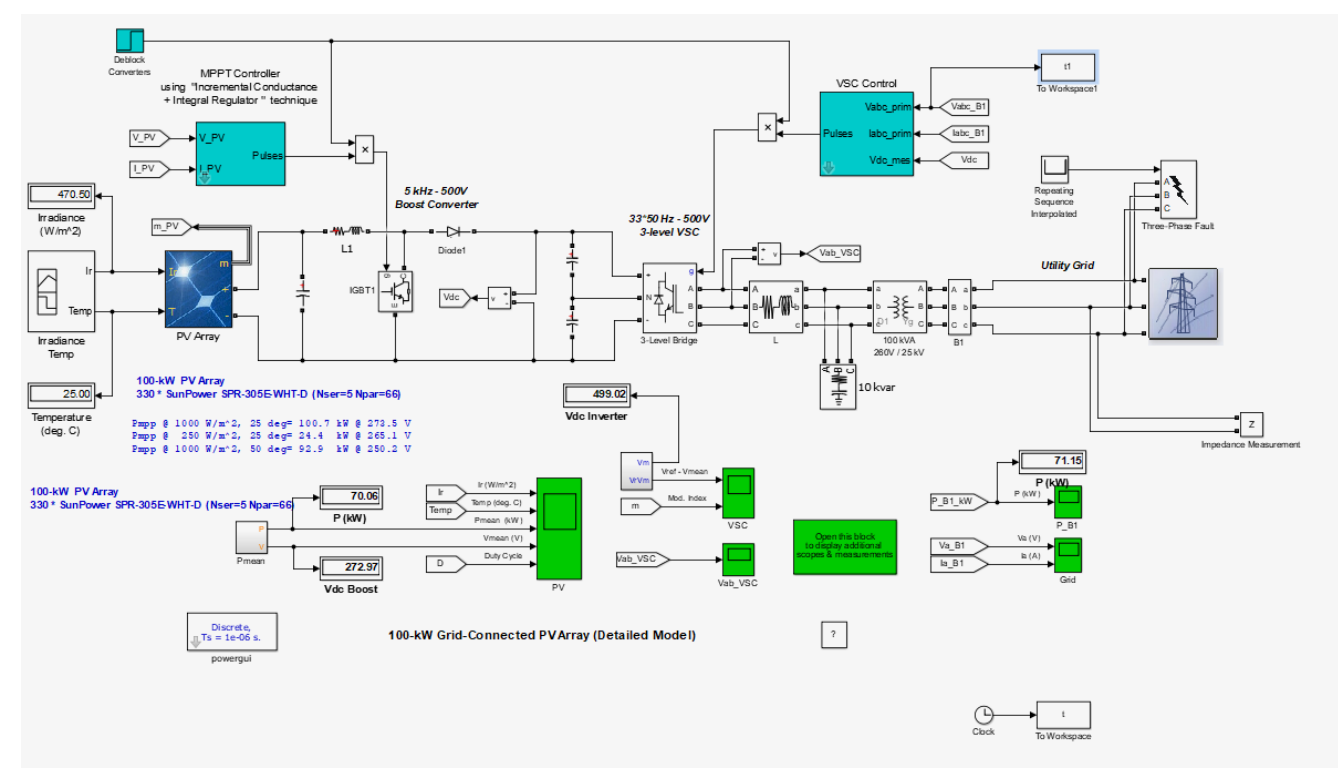

Figure (IV.1) : *Schéma MATLAB SIMULINK d'un système photovoltaïque avec la commande MPPT (P&O).*

#### **Régime permanent : IV.2.2 Les résultats de simulations :**

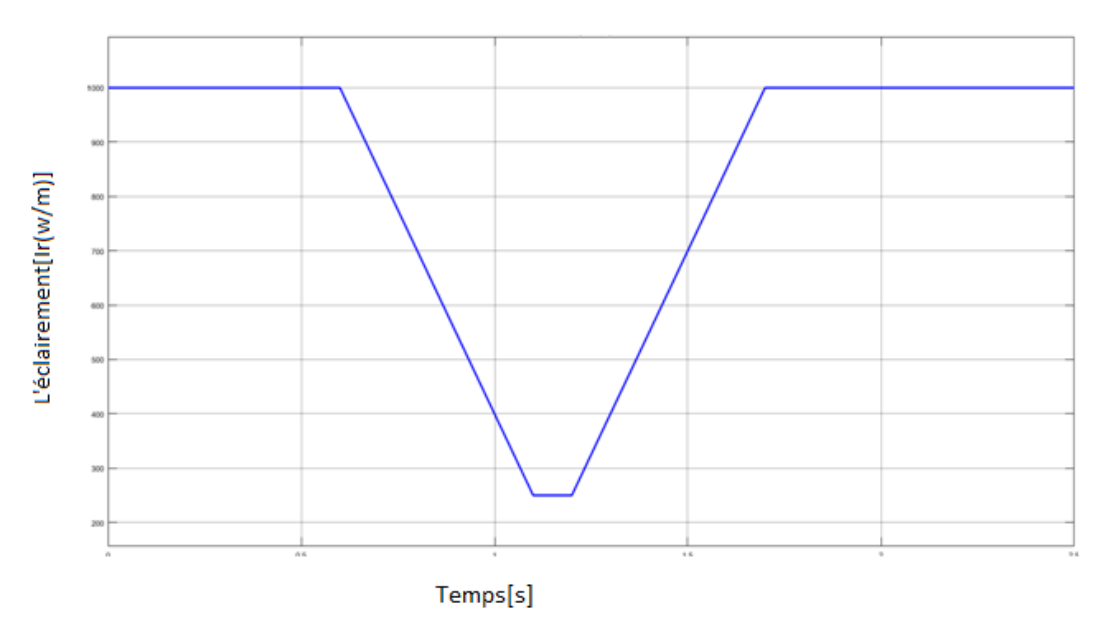

Figure (IV.2) *: variation de l'éclairement en fonction du temps Ir(t)*

Figure (IV.3) *: variation de température en fonction du temps T(t)*

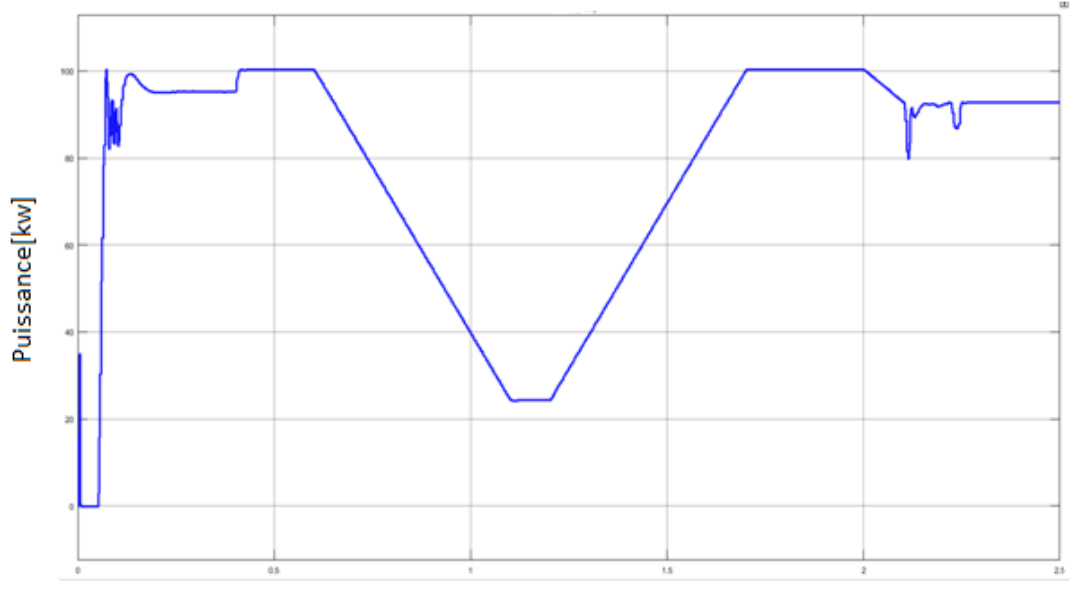

Temps[s] Figure (IV.4) *: Puissance de panneau (PV) P(t)*

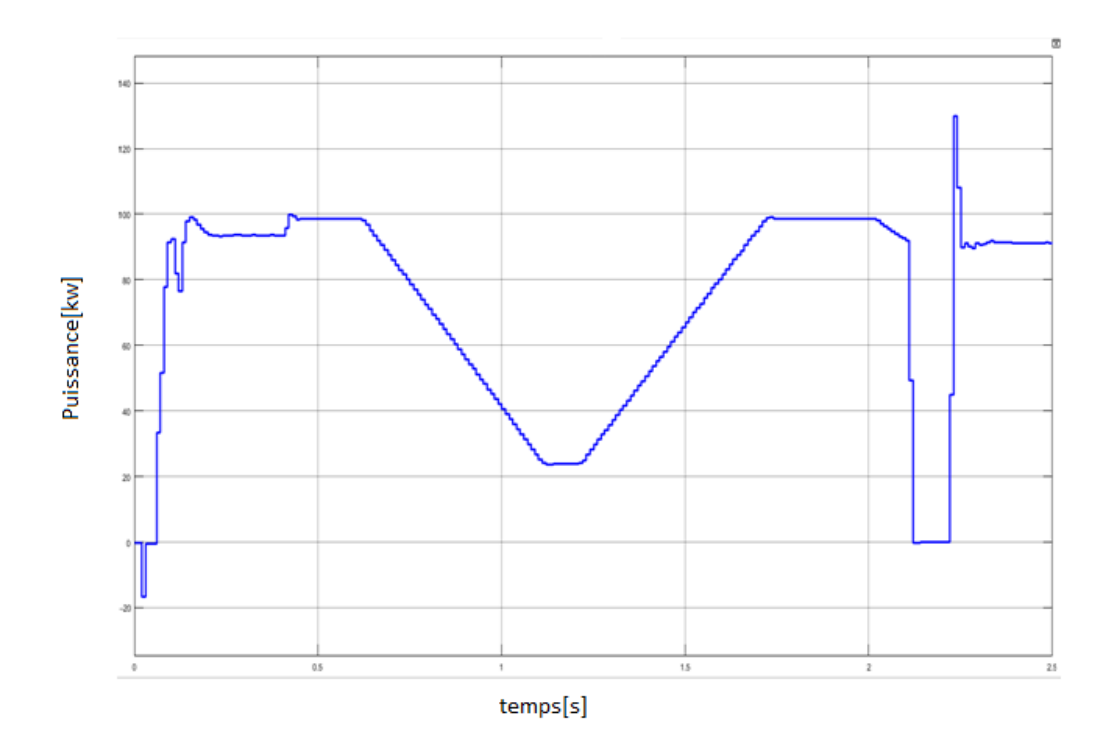

Figure (IV.5) *: Puissance de réseau P(t)*

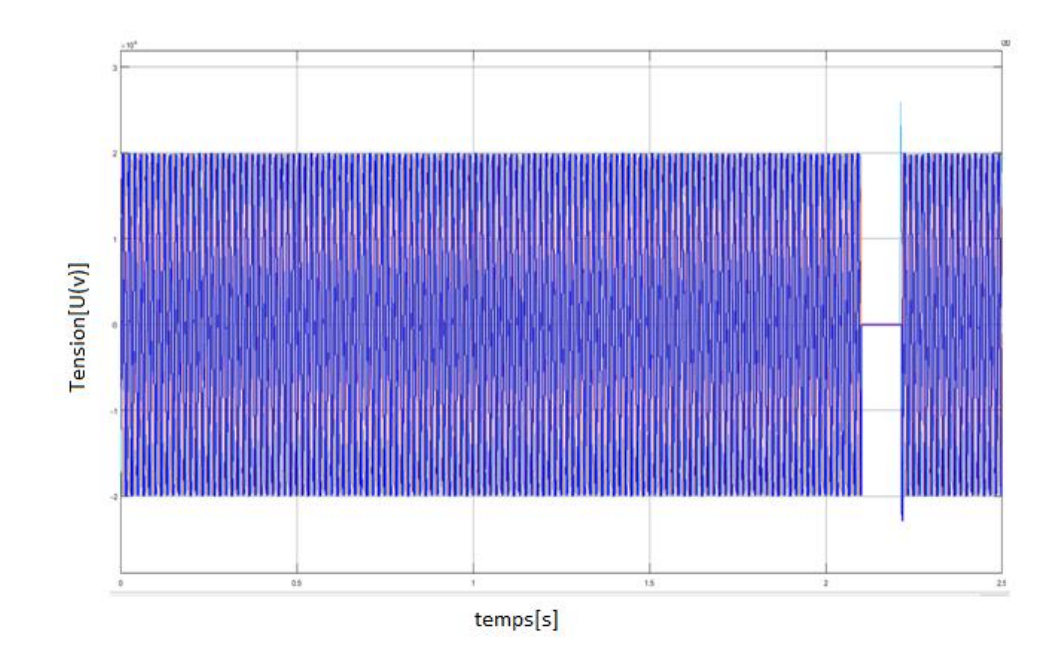

Figure (IV.6) *: Tension de réseau U(t)*

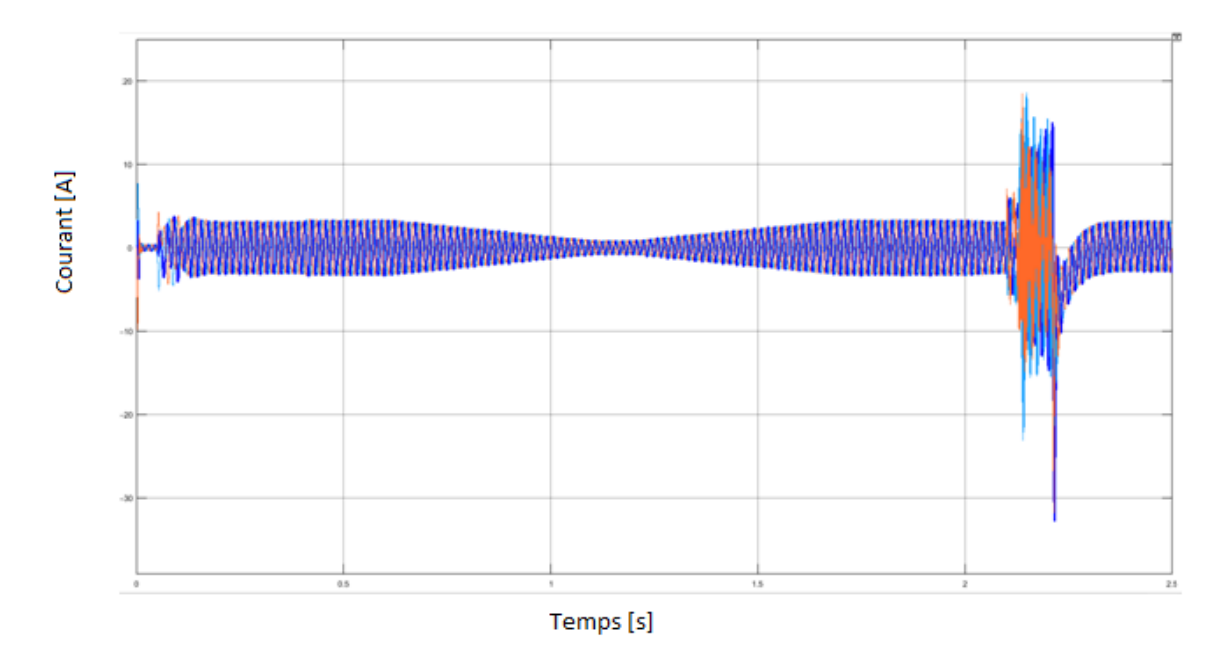

Figure (IV.7) *: Courant du réseau I(t)*

#### **IV.2.3Analyse et interprétations :**

 $\triangleright$  De t = 2.1 s à t = 2.2 s :

Les convertisseurs Boost est débloqué. La tension du circuit intermédiaireFigure (IV.6) est régulée à Vdc=500V.le régime permanent est atteint à t=0,25 sec.La tension PV résultante est donc V PV =  $(1-D)*Vdc = (1-0.5)*500=250$  La puissance généré à partir du panneau photovoltaïque atteint les 96 kW tandis que la puissance maximale spécifiée avec un éclairement énergétique de 1000 W/m^2 est de100,7 kW.

 $\triangleright$  De t = 2.1 s à t = 2.2 s :

Le générateur photovoltaïque fonctionne dans des conditions de test standard (25 degrés C, 1000 W / m  $\land$  2). Le rapport cyclique D varie entre 0,450 et 0,459. Tension PV = 273,5 V (Nser  $*$  Vmp = 5  $*$  54,7 = 273,5 V) et puissance movenne = 100,7 kW conformément aux spécifications des modules PV.

 $\triangleright$  De t = 2.1 s à t = 2.2 s :

Le contrôleur MPPT est activé. Le régulateur MPPT commence à réguler latension PV en faisant varier les paramètres afin d'extraire une puissance maximaleFigure (IV.5). La puissance maximaleest obtenue à une valeur de (100,4 kW).

 $\triangleright$  De t = 2.1 s à t = 2.2 s :

Lorsque l'irradiance reste constante et égale à 250 W / m  $\land$  2, le rapport cyclique D varie entre 0,466 et 0,474. La tension et la puissance PV correspondantes sont V PV = 265 V et Pmean  $= 24.4$  kW.

 $\triangleright$  De t = 2.1 s à t = 2.2 s :

L'ensoleillement est ramené à 1000 W/m^2 puis latempératureFigure (IV.3) est augmentée à 50 degrés. C. afin d'observer l'impact de l'augmentation de latempérature. Notez que lorsque la température augmente de 25 degrés. C à 50 deg. C, lapuissance de sortie du réseau diminue de 100,7 kW à 93 kW.

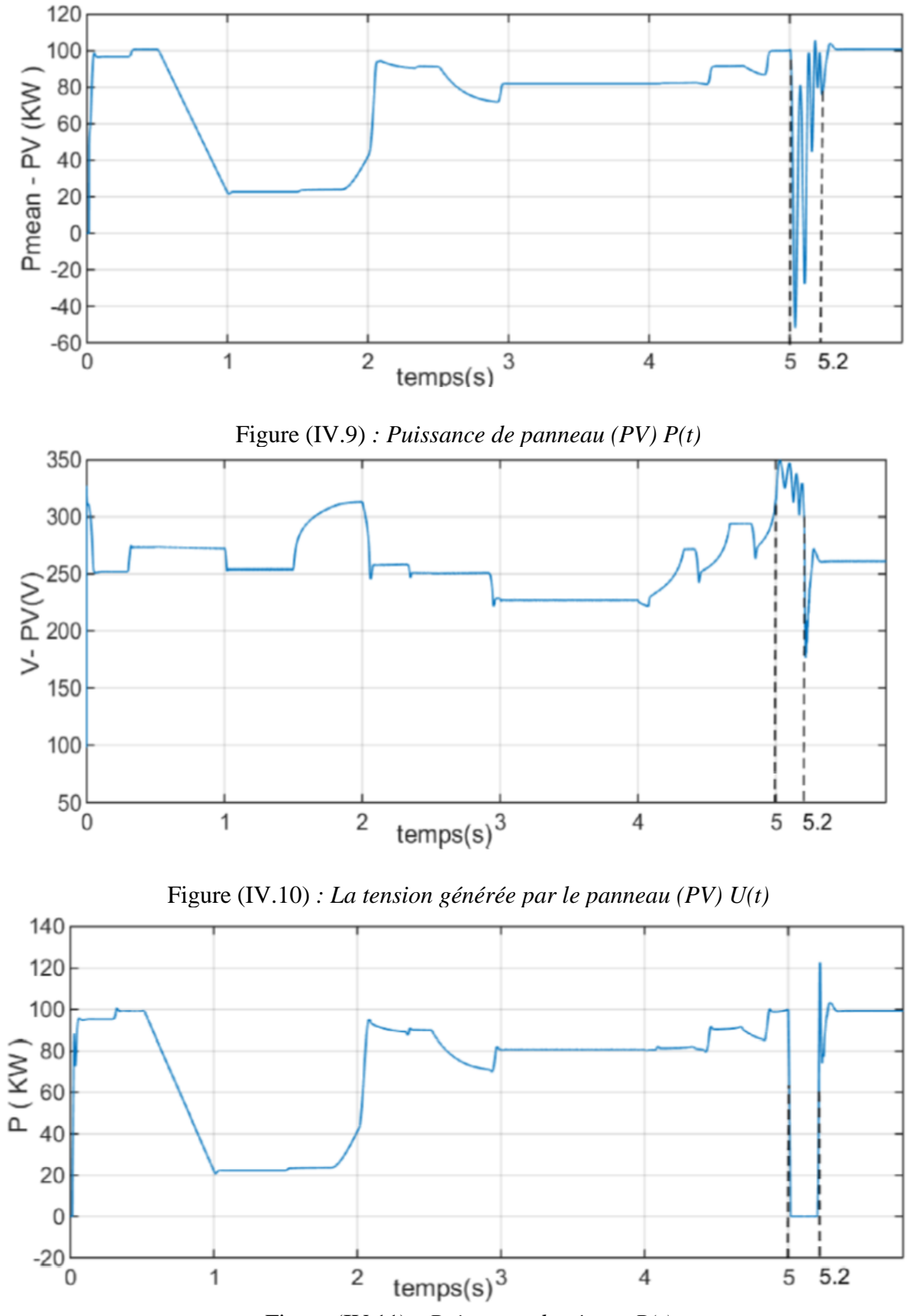

#### **Régime dedéfaut : IV.2.4 Résultats de simulations :**

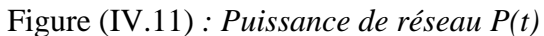

#### **IV.2.5 Analyse et interprétations :**

Les résultats de simulation du système photovoltaïque adapté par la commande MPPT « perturbation et observation » en régime de défaut. Ces figures représentent la tension et la puissance générées par le générateur photovoltaïque. Ainsi, la tension et la puissance de réseau. On remarque que le système fonctionne comme en régime permanent jusqu'à 5éme sec, a ce temps un court-circuit entre les phases a été créé pendent une durée de 0.2 sec (de 5 sec à 5.2 sec). Ce défaut perturbe le système comme indique sur les figures. Après 5.2 sec le système stabilisa rapidement à l'aide de la commande MPPT « perturbation et observation ».

Ces résultats montrent que le hacheur survolteur et la commande MPPT « perturbation et observation » effectuent correctement leurs rôles.

#### **IV.3** *Conclusion :*

Ce chapitre nous a permis d'analyser les performances du système PV en particulier dans les conditions d'apparition de défaut.tel que le générateur photovoltaïque, hacheur survolteur et la commande MPPT « perturbation et observation », qui constituent l'élément principal du système, stabilisent la tension enfonction des besoins, autorisant, ainsi, un réglage simultané et indépendant de l'écoulement depuissance et de la tension, au point de raccordement. Nous avons aussi analysé les allures des différentes grandeurs telles que les courants alternatifs, les puissances actives.

## *Conclusion Générale*

#### **Conclusion générale**

La demande mondiale en énergie évolue rapidement et les ressources naturelles de l'énergie telles que l'uranium, le gaz et le pétrole diminuent en raison d'une grande diffusion et développement de l'industrie ces dernières années. Pour couvrir les besoins en énergie, des recherches sont conduites à l'énergie renouvelable. Une des énergies renouvelables qui peut honorer la demande est l'énergie solaire photovoltaïque, c'est une énergie propre, silencieuse, disponible et gratuite.

Le travail réalisé dans le cadre de ce mémoire de fin d'étude, nous a permis de bien comprendre le principe du photovoltaïque consistant en l'exploitation de l'énergie solaire.

L'objectif de ce travail est l'étude, modélisation et la simulation d'un système photovoltaïque en régime de défaut.

Dans le premier chapitre, on a donné des généralités sur les systèmes PV, principe de l'effet PV, cellule PV, différents types, leurs avantages et les inconvénients.

Ainsi , dans un deuxième chapitre, nous avons fait la modélisation de générateur photovoltaïque et on a vu les caractéristiques d'une cellule photovoltaïque.

Par suite , dans le troisième chapitre, on a présenté la méthode MPPT basée sur contre réaction de puissance, comme l'algorithme de la méthode de perturbation et observation. Cette dernière est utilisée dans ce travail à cause de sa simplicité, et son exigence seulement des mesures de tension et du courant du panneau photovoltaïque, et ensuite on a présenté les convertisseurs statique.

Et enfin , dans le dernier chapitre, nous avons exposé les résultats de simulations obtenus dans les conditions d'apparition de défaut et aussi , on a analysé les allures des différentes grandeurs .

Et comme persepective , j'espre que ce modeste travail sera utile pour d'autres travaux dans le méme domaine en ajoutant d'autres critéres et contraintes pour l'application de la méthode MPPT .

#### **Bibliographie :**

[1]https://www.assistancescolaire.com/enseignant/elementaire/ressources/base-documentaireen-sciences/cea125

[2] htpp://tecno-science.com/fr-fr

[3] MOHAMED BENHADDADI & GUY OLIVIER ; « Dilemmes énergétiques » ; Presses de l'université du QuébecCanada ; 2008.

[4] BELAOUT ABDESSLAM ; « Etude et diagnostique des défauts fréquents aux systèmes photovoltaïque (PV) par emploi de la caractéristique courant-tension » ; magister de l'université de Sétif-1- ; 2014.

[5]https://www.edf.fr/groupe-de-a-a-z/tout-sur-i-energie/produire-de-electricite/qu-est-ce-quel-energie-solaire

[6] DJABRI RABIAA, « vers une architecture solaire des résidences universitaire », mémoire de master, université 08 Mai 1945 de Guelma, 2017.

[7]CARREAU.DUFOUR.GIBILISCO, « les énergies renouvelables dans l'habitat », France, 2001.

[8]http://energie-developpement.blogspot.com/2011/09/fonctionnement-duneinstallation.html

[9[\]https://www.ef4.be](https://www.ef4.be/)

[10] [https://energie-developpement.blogspot.com/2011/09/foctionnement-dune](https://energie-developpement.blogspot.com/2011/09/foctionnement-dune-installation.html?m=1)[installation.html?m=1](https://energie-developpement.blogspot.com/2011/09/foctionnement-dune-installation.html?m=1)

[11] [https://fr.scribd.com/document/465166880/IF-ENERGIE-Mod3-Fonctionnement](https://fr.scribd.com/document/465166880/IF-ENERGIE-Mod3-Fonctionnement-technologies-PV-FR-pdf)[technologies-PV-FR-pdf](https://fr.scribd.com/document/465166880/IF-ENERGIE-Mod3-Fonctionnement-technologies-PV-FR-pdf)

[12]<https://www.edfenr.com/decouvrez-edfenr/>

[13]ADNAN JOUNI, « Le photovoltaïque », meetMED, université libanaise, 2020.

[14]ACHOUR OMAR & BOUTCHICHA ABDERRAZAK, « étude thermique d'un capteur photovoltaïque », mémoire de master, université de Msila, 2020/2021.

[15] [https://www.maison-travaux.fr/maison-travaux/renovation-par-type/toiture](https://www.maison-travaux.fr/maison-travaux/renovation-par-type/toiture-charpente/toiture-toiture-charpente/avantages_inconvenients-dune-toiture-photovoltaique-fp-194620.html)[charpente/toiture-toiture-charpente/avantages\\_inconvenients-dune-toiture-photovoltaique-fp-](https://www.maison-travaux.fr/maison-travaux/renovation-par-type/toiture-charpente/toiture-toiture-charpente/avantages_inconvenients-dune-toiture-photovoltaique-fp-194620.html)[194620.html](https://www.maison-travaux.fr/maison-travaux/renovation-par-type/toiture-charpente/toiture-toiture-charpente/avantages_inconvenients-dune-toiture-photovoltaique-fp-194620.html)

[16]ANNE LABOURET, PASCAL CUMUNEL, JEAN-PAUL BRAUN, BENJAMIN FARAGGI, « Cellule solaire les bases de l'énergie photovoltaïque »,5éme édition technique et scientifique françaises, 2010.

[17]HANANOU FATIHA & ROUABAH AICHA ; « Modélisation et simulation d'un système photovoltaïque » ; mémoire de master académique ; université de Ouargla ; 2013/2014.

[18]YOUSRA AMMOUR & MADIHA KENOUCHE ; « Conception et réalisation d'un régulateur de charge par panneaux photovoltaïques » ; mémoire de master ; université de Jijel ; 2019.

[19]TOUIL NACER EDDINE & GHENBAZI SLIMANE ; « Modélisation et simulation d'un système photovoltaïque » ; mémoire de master académique ; université d'El-Oued ; 2015.

[20]DARIGA MEEKHUN ; «Réalisation d'un système de conversion et de gestion de l'énergie d'un système photovoltaïque pour l'alimentation des réseaux de capteurs sans fil autonomes pour l'application aéronautique » ; thèse de doctorat ; université de Toulouse.

[21]AZIZ TOULAIT & RACHID AILI ; « modélisation et simulation sous MATLAB/SIMULINK d'un système photovoltaïque adapté par une commande MPPT » ; mémoire de master académique ; université de Tizi-Ouzou ; 2014.

[22[\]https://fr.booksc.org/journal/1842](https://fr.booksc.org/journal/1842)

[23] TATI FATHALLAH & BEN LAMOUDI OUSSAMA ; « Etude et réalisation d'un système photovoltaïque optimisé par logique floue » ; mémoire de master ;université de Ouargla ;2018.

[24]http://m.21-bal.com/pravo/3248/index.html

[25]LAHLAH SALAH. « Etude comparative des techniques MPPT Perturbation and Observation (P&O), Incrémental Conductance (Inc.CoN) et Hill climbing (H.M) » ; mémoire de magister ; université de Batna ; 2007.

[26[\]http://energie28.blogspot.com/?m=1](http://energie28.blogspot.com/?m=1)

[27]http://energie28.blogspot.com/2016/11/definition-et-explications-sur-le-mppt.html

[28]MUHAMMAD H. RACHID; « Power electronics handbook»; university of west florida.

[29]HAIRUL NISSAH ZAINUDIN & SAAD MEKHLIEF; «Comparisonstudy of maximum power point traking technique for PV système»; université de Malaysia; 2010.

[30]AOUCHICHE NEDJMA; «Conception d'une commande MPPT optimale à base d'intelligence artificielle d'un système photovoltaïque » ; thèse de doctorat ; université de Bourgogne Franche-Comté ; 2020.

[31]LONG BUN ; « Détection et localisation de défauts pour un système photovoltaïque » ; thèse de doctorat ; université de Grenoble ; 2011.

#### **Résumé**

L'énergie photovoltaïque est la plus jeune des énergies renouvelables, elle a l'avantage d'être non polluante, la production d'énergie par les systèmes photovoltaïques est très fluctuante et dépend énormément des conditions météorologiques.

Le travail présenté dans ce mémoire porte sur étude par simulation d'un système photovoltaïque en régime de défaut adapté par une commande « perturbation et observation assurant la poursuite de la puissance maximale **MPPT** les résultats de simulation obtenus à l'aide de l'outil Matlab Simulink.

**Mots clé :**énergiesrenouvelables,systèmesphotovoltaïques,**MPPT,**Matlab Simulink.

#### **Abstract**

Photovoltaic energy is the youngest of renewable energies, it has the advantage of being nonpolluting, and the production of energy by photovoltaic systems is very fluctuating and depends enormously on weather conditions.

The work presented in this dissertation concerns a study by simulation of a photovoltaic system in a fault regime adapted by a "disturbance and observation" command ensuring the continuation of the maximum power **MPPT** the simulation results obtained using the tool Matlab Simulink.

**Keywords:**renewable energies, photovoltaic systems,**MPPT,**Matlab Simulink.

**الملخص** 

الطاقة الكهروضوئية هي أصغر الطاقات المتجددة ، وتتميز بكونها غير ملوثة ، كما أن إنتاج الطاقة بواسطة الأنظمة .الكهروضوئية متقلب للغاية ويعتمد بشكل كبير على الظروف الجوية.

يتعلق العمل المقدم في هذه الرسالة بدراسة عن طريق محاكاة النظام الكهروضوئي في نظام أعطال تم تكييفه بواسطة أمر "اضطراب ومراقبة" يضمن استمرار القوة القصوى MPPT نتائج المحاكاة التي تم الحصول عليها باستخدام األداة .Matlab Simulink

**الكلماتالمفتاحية:**الطاقات المتجددة , النظام الكهروضوئي,MPPT,Simulink Matlab